# ESPECIFICAÇÃO EXECUTÁVEL USANDO UMA LINGUAGEM DE REDES DE PETRI NO DOMÍNIO DE SISTEMAS EMBARCADOS

### CHRISTOPHE SAINT-CHRISTIE DE LIMA XAVIER

# ESPECIFICAÇÃO EXECUTÁVEL USANDO UMA LINGUAGEM DE REDES DE PETRI NO DOMÍNIO DE SISTEMAS EMBARCADOS

Dissertação apresentada ao Programa de Pós-Graduação em Informáti
a do Instituto de Ciên
ias Exatas da Universidade Federal do Amazonas omo requisito par
ial para a obtenção do grau de Mestre em Informática.

Orientador: Raimundo da Silva Barreto

Manaus Fevereiro de 2011

### Ficha Catalográfica

Ficha catalográfica elaborada automaticamente de acordo com os dados fornecidos pelo(a) autor(a).

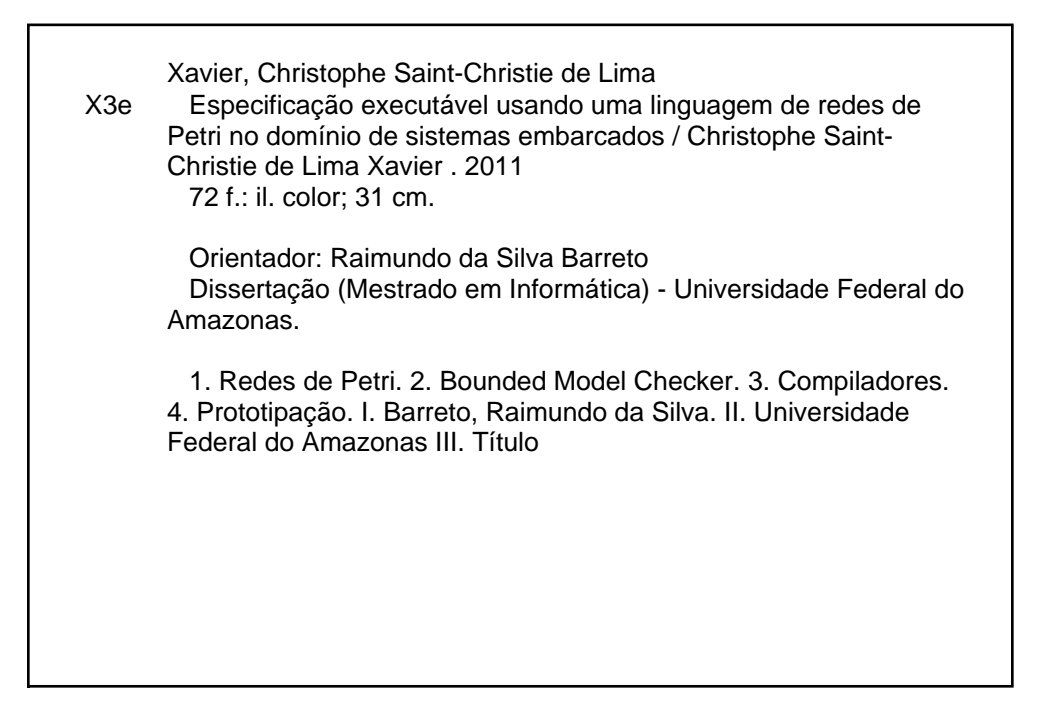

UNIVERSIDADE FEDERAL DO AMAZONAS

**INSTITUTO DE CIÊNCIAS EXATAS** DEPARTAMENTO DE CIÊNCIA DA COMPUTAÇÃO COORDENAÇÃO DO PROGRAMA DE PÓS-GRADUAÇÃO EM INFORMÁTICA

## **FOLHA DE APROVAÇÃO**

"Especificação Executável Usando uma Linguagem de Redes de Petri no Domínio de Sistemas Embarcados"

## **CHRISTOPHE SAINT- CHRISTIE DE LIMA XAVIER**

Dissertação defendida e aprovada pela banca examinadora constituída pelos Professores:

*i (li mun de de si les cometo)*<br>PROF. RAIMUNDO DA SILVA BARRETO – PRESIDENTE

PROF. RUITER BRAGA CALDAS - MEMBRO

PROF. CÍCERO AUGUSTO MOTA CAVALCANTE - MEMBRO

Manaus, 11 de fevereiro de 2011.

A Deus, pela graça de ter me permitido concluir este trabalho. A minha mãe, que sempre me mostrou o caminho do amor às pessoas, da educação e da verdade. Dedi
o também ao meu Orientador que sempre me protegeu e me guiou pelos aminhos orretos.

## **Agradecimentos**

Eu agradeço a Deus e minha família por todos os momentos de minha vida estarem juntos nas vitórias e nas derrotas.

Também agradeço à ontribuição de meus olegas a
adêmi
os e professores que me conduziram à esta vitória, em especial a Cristiane Pacheco, Jucimar Souza, Ricardo Câmara, Lady Daiana Pinto, Herbert Oliveira Ro
ha, Osman Seixas, Juan Colonna, Onilton Ma
iel, Vandermir Silva, Davi Viana e ao professor Ruiter Braga.

Aos professores Carlos Alberto Barata e Odette Mestrinho que, por suas ações, me motivaram a ir mais adiante.

Ao meu renomado orientador Professor Dr. Raimundo Barreto, que me passa referên
ia a quem devoto a mais sin
era e efusiva admiração.

A Professora Tayana Conte e Professor Horá
io Fernandes que a
reditaram em

Ao Diretor do Instituto de Ciên
ias Exatas de Ita
otiara (UFAM-ICET), professor Cícero Mota Cavalcante e a sua secretária Estrela pelo apoio dado a minha formação profissional

A Ilma Sra. Elienai Nogueira, a todos os professores e os demais da oordenação té
ni
a do Programa de Mestrado em Informáti
a da UFAM por ontribuiram de forma direta e indiretamente para minha formação a
adêmi
a.

Ao meu amigo de infân
ia João Batista Júnior e sua namorada Ana Valéria pelo apoio moral.

Ao meu amigo Antônio Eduardo Lobo que passou a ser um irmão, uma parte da minha família.

Ao meu amigo Efren Lopes por seu apoio moral.

Aos membros da banca examinadora pelas opiniões valiosas e preciosas sugestões. Obrigado a todos!

A mente que se abre a uma nova idéia jamais voltará ao seu tamanho original. (Albert Einstein)

## Resumo

Este trabalho des
reve uma metodologia para a geração automáti
a de ódigo para sistemas embarcados, a partir de uma rede de Petri, com objetivo de minimizar o tempo gasto na odi
ação do programa e automatizar ompletamente o pro
esso de transformação. A abordagem proposta utiliza uma Especificação Executável baseada em Redes de Petri, onde nesta pode ser verificado algumas de suas propriedades como deadlock, vivacidade, limitação, alcançabilidade, dentre outras. As Redes de Petri contêm transições que podem ter ódigos anotados na linguagem de programação C e NXC, que executarão partes específicas do sistema que estará sendo modelado. Adicionalmente, os códigos anotados na linguagem de programação C serão verificados por um Bounded Model Checker, que testará propriedades específicas do código, como limite de arrays, divisão por zero, segurança de ponteiros e outras. Esta especificação serve de base para exibir ao usuário as fun
ionalidades do sistema que será modelado, propor cionando ao usuário uma visão das características específicas do sistema. Desta forma, ontribuindo om desenvolvedores e engenheiros de software na geração de protótipos que onstituem uma espe
i
ação exe
utável, fa
ilitando a avaliação de diferentes modelos e ajudando a reduzir as diferenças de interpretação na construção de software. Este trabalho também apresenta uma ferramenta denominada de PNTCG (Petri Net Tool for Code Generation) desenvolvida om base nesta metodologia e um estudo de aso baseado em um protótipo de automatização de embalagens de produto, no qual, é utilizado uma esteira e um braço robô para demonstrar a utilização e aplicação da metodologia proposta.

Palavras-chave: Redes de Petri, Bounded Model Checker, Compiladores, Prototipação.

## **Abstract**

This work describes a methodology for automatic code generation for embedded systems, from a Petri net, in order to minimize the time spent in oding the program and fully automate the process of transformation. The proposed approach adopts the executable specification based on Petri Nets, where can be verified some of their properties su
h as deadlo
k, liveness, boundedness, rea
hability among others. Petri nets ontain transitions that may have annotated odes in the C and NXC programming language, that perform specific parts of the system that is being modeled. Additionally, the annotated codes in the C programming language will be verified by a *Bounded Model* Checker, that it will test specific properties in the code, as a index of arrays, division by zero, safety pointers and other. This specification provides the basis for the user to display the functionality of the system that will be modeled, giving the user an overview of the specific features of the system. Thus, this methodology contributes to developers and software engineers in the generation of prototypes that represent an executable specification, facilitating the evaluation of different models and helping to reduce differences of interpretation in the construction of software. This work also presents a tool alled PNTCG (Petri Net Tool for Code Generation) developed based on this methodology and a case study based on a prototype automation product pa
kaging, whi
h uses a onveyor belt and a robot arm to demonstrate the use and appli
ation of this methodology.

Keywords: Petri Net, Bounded Model Che
ker, Compilers, Prototyping.

# Lista de Figuras

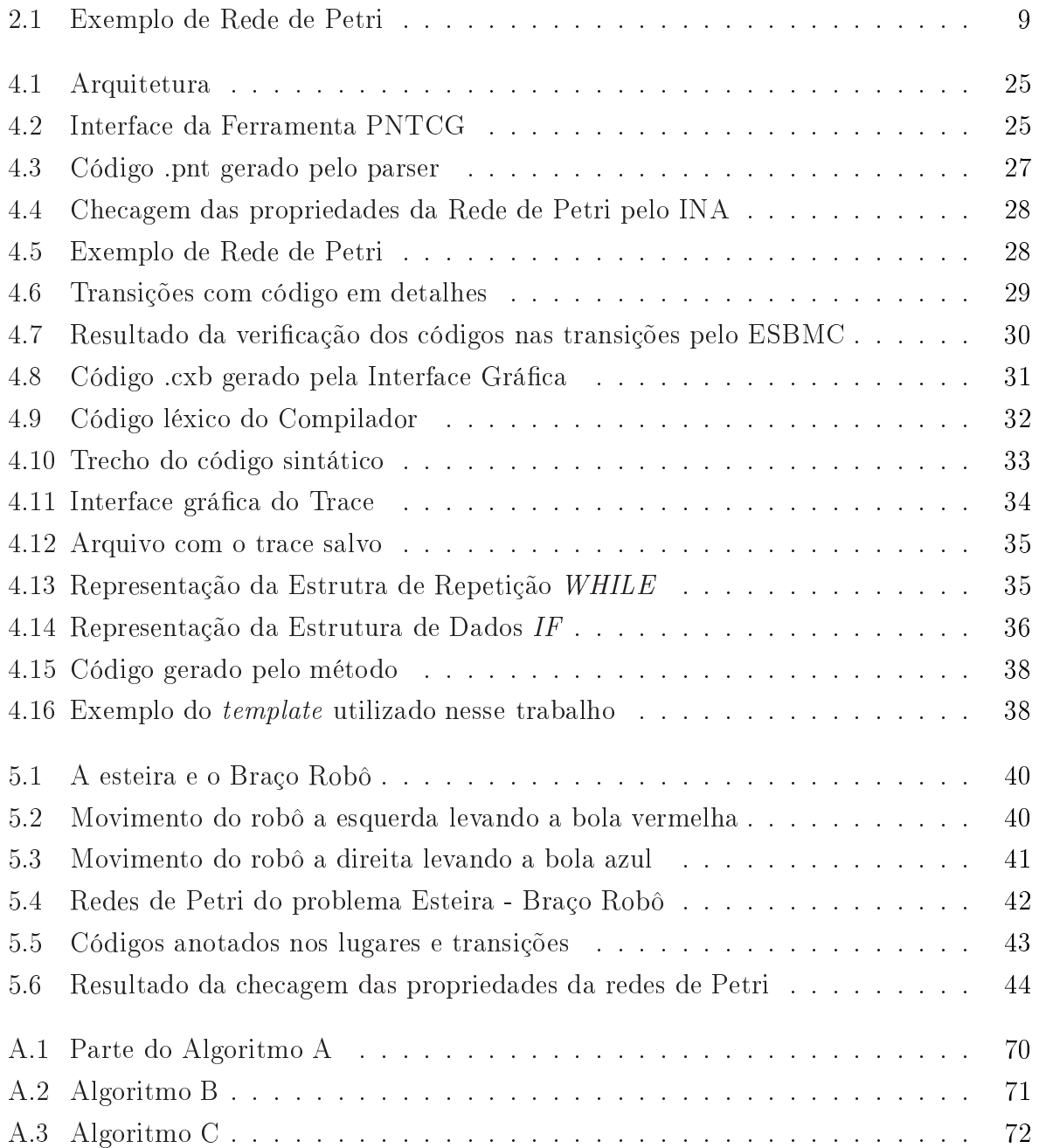

# Sumário

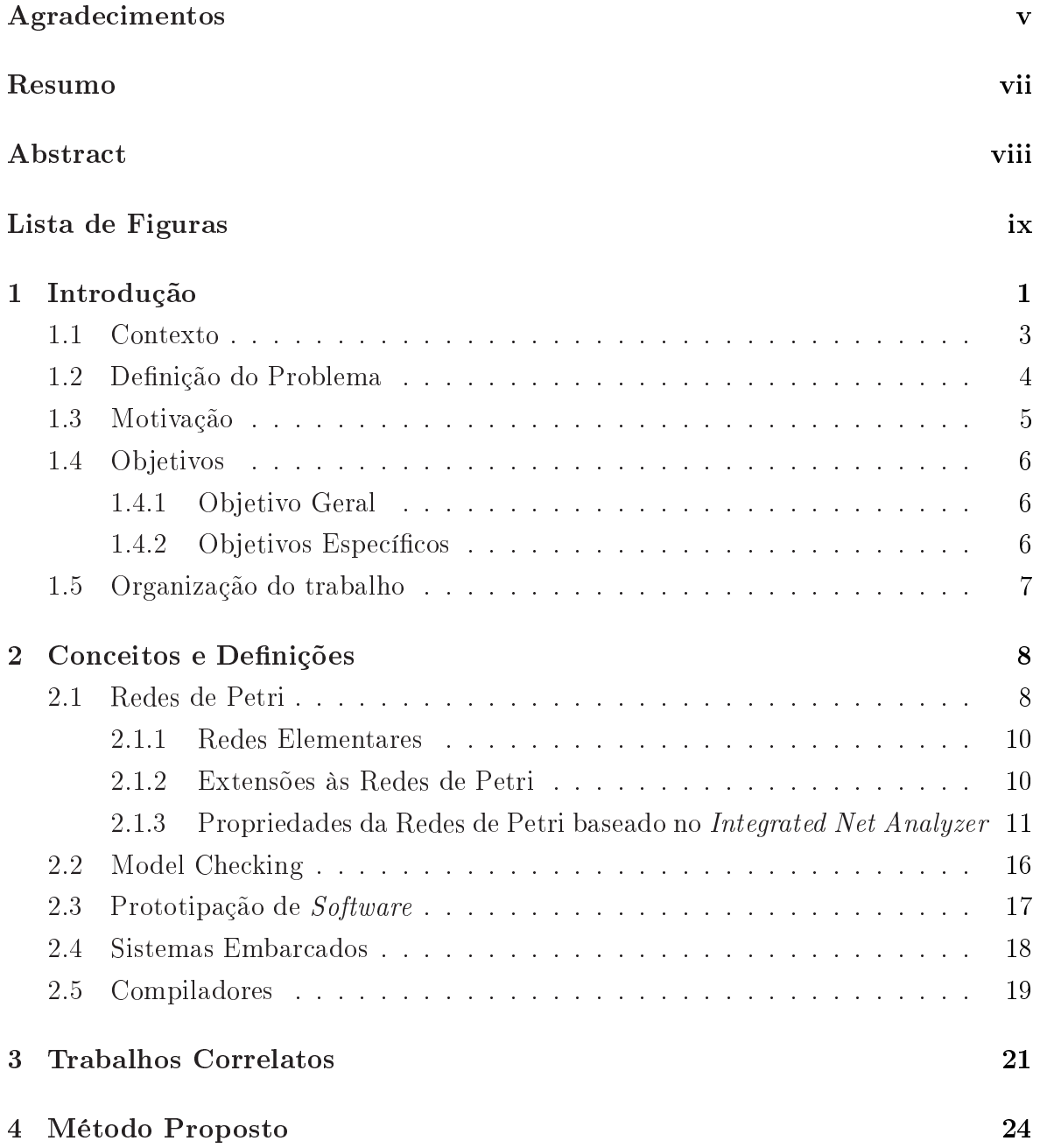

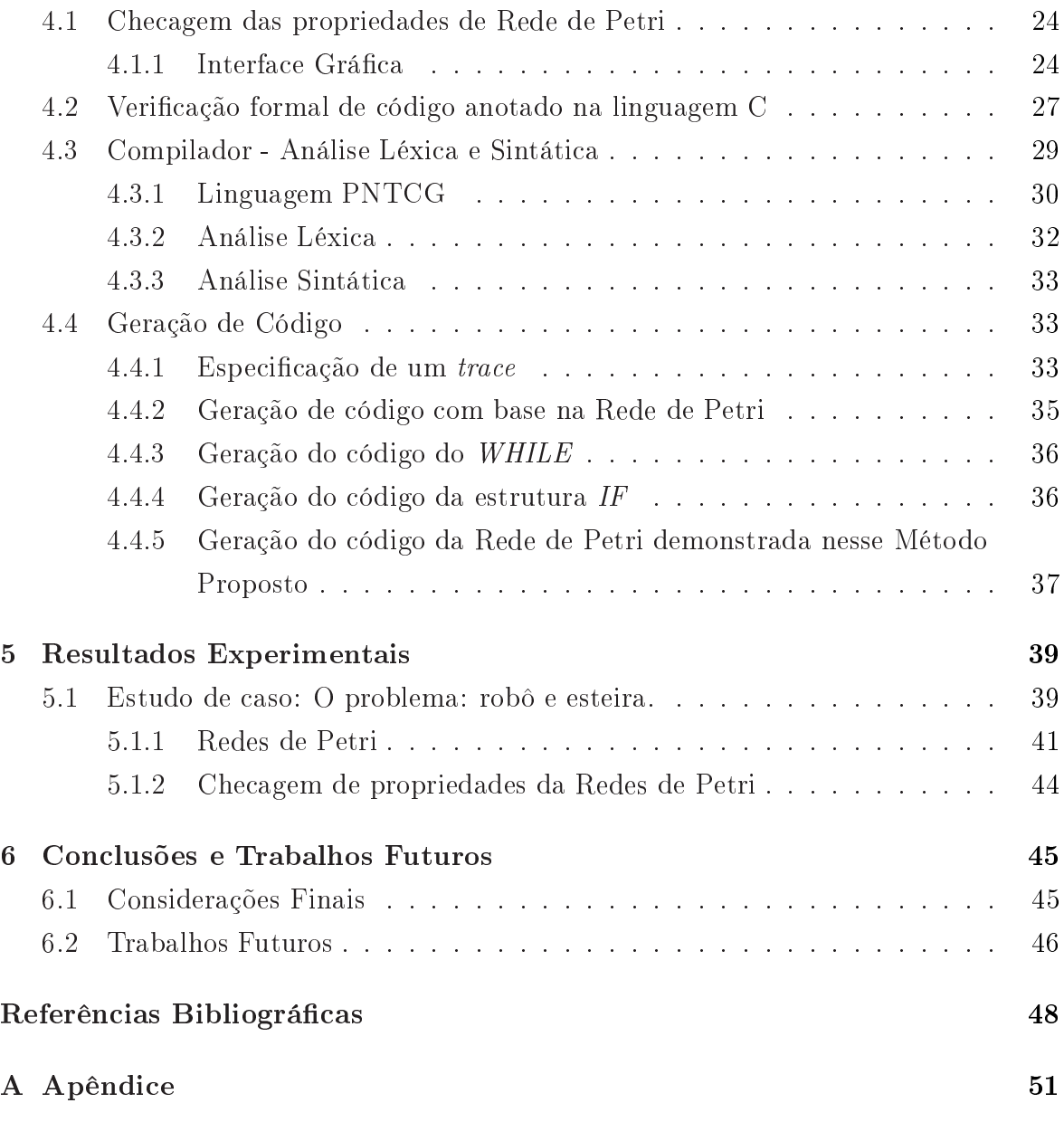

## Capítulo 1

## Introdução

Dia após dia, nossas vidas se tornam mais dependentes de sistemas embarcados. Isso in
lui não apenas sistemas ríti
os de segurança, isto é, automóveis, ferrovias, aviões, foguetes espa
iais, dispositivos médi
os, robs e esteiras industriais, mas também de automação residencial, consoles de video game, eletrodomésticos, *drives* de discos, impressoras de rede, caixas eletrônicos, telefones celulares, e assim por diante. Devido a esta diversidade de apli
ações, os projetos de sistemas embar
ados podem estar sujeitos a diferentes restrições, omo por exemplo, tempo de projeto, tamanho, peso, onsumo de energia, confiabilidade e custo [Barreto, 2005].

Nestes diferentes ambientes, apli
ações de softwares ne
essitam ser desenvolvidas rapidamente e atender um alto nível de qualidade. Os métodos formais desempenham um importante papel para mensurar a previsibilidade e dependên
ia no projeto de apli
ações ríti
a. Como exemplo, podemos itar as redes de Petri para modelagem dos respe
tivos sistemas, ob jetivando a veri
ação das propriedades dos mesmos, assim omo, o seu devido omportamento.

O uso de métodos formais no desenvolvimento de software apresenta várias vantagens, por exemplo, programas (ou protótipos) podem ser gerados automati
amente e formalmente a partir das suas espe
i
ações. Tais protótipos, algumas vezes hamados

de especificações executáveis, servem de base para exibir ao usuário as funcionalidades do futuro sistema. Pode-se provar também que programas satisfazem determinadas propriedades, e que um programa é uma realização da sua especificação Moura [1995] apud Freitas  $[2010]$ .

A especificação executável permite evitar inconsistências, erros e garantir a completude do sistema. Esse pro
esso assegura uma interpretação não ambígua para a especificação do sistema, valida a funcionalidade do sistema antes do início da sua implementação, ria modelos de desempenho do sistema e avalia a performan
e do sistema  $[Synopsis, 2003]$ .

Segundo [Budde et al., 1992], protótipos adequados fornecem aos usuários e gestores uma idéia tangível das soluções dos problemas. Para os desenvolvedores, os protótipos que constituem uma especificação executável que facilita avaliação de diferentes modelos e a juda a reduzir as diferenças de interpretação na onstrução de softwares  $[Alcoforado, 2007].$ 

Este trabalho gera uma especificação executável baseada em um modelo formal conhecido como redes de Petri, no qual, é possivel checar propriedades específicas e ara
terísti
as de uma rede de Petri, por exemplo, se a rede é segura, limitada, ordinária, pura, possue *deadlock*, entre outras. Nesta, contém transições e lugares que possuem ódigos anotados na linguagem C ou na linguagem Not Exa
tly C (NXC), sendo que o código C passará por uma verificação formal usando um Bounded Model Checker para comprovar o comportamento e assegurar as propriedades definidas no ódigo e, om base nestes itens é efetuada a geração do ódigo.

A técnica de verificação formal conhecida como "checagem de modelos" (do inglês model checking) é uma técnica para verificação de sistemas concorrentes de estados finitos [Clarke et al., 1999]. Normalmente o model checking usa uma busca exaustiva no espaço dos estados do sistema, para determinar se alguma propriedade é verdadeira ou não, onde este pro
edimento será sempre nalizado om uma resposta positiva ou negativa [Clarke et al., 1999]. O model checking é uma técnica que pode ser aplicada para comprovar o comportamento e especificações de softwares.

Neste contexto, existe um tipo especial de *model checker* denominado de *Boun*ded Model Checker (BMC) baseado em Boolean Satisfiability Problem (SAT). A idéia básica de um BMC é verificar (a negação de) uma da profundidade do modelo (ou código)[Rocha et al., 2010]. Neste trabalho é utilizado  $Bounded Model$  Checker

Este trabalho também apresenta uma ferramenta denominada de PNTCG (Petri Net Tool for Code Generation), e um estudo de caso de um protótipo de automatização de embalagens de produto, no qual, é utilizado uma esteira e um braço robô para demonstrar a utilização e apli
ação da metodologia proposta.

Este Capítulo apresenta o contexto deste trabalho, descreve o problema a ser resolvido, apresenta a motivação e objetivos, explica como o problema está planejado para ser resolvido e finalmente, mostra a estrutura do presente trabalho.

### 1.1 Contexto

Para resolver problemas reais, um desenvolvedor de software ou uma equipe de desenvolvedores, deve in
orporar uma estratégia de desenvolvimento que abrange as amadas de pro
esso, os métodos e ferramentas. Essa estratégia é frequentemente referida omo modelo de processo ou paradigma de engenharia de software [Pressman, 2002]. Existe uma variedade de modelos de processo para engenharia de software, como: ciclo de vida clássico ou modelo cascata ou também conhecido como modelo sequencial linear, modelos de prototipagem, modelos RAD (*rapid application development*), modelos de pro
esso de software evolu
ionários, modelos baseado em omponentes, modelos baseado em métodos formais e té
ni
as de quarta geração. Neste trabalho, abordaremos o pro
esso de prototipagem, que bus
a reduzir os erros introduzidos na análise de requisitos minimizando os riscos do projeto, onde o protótipo pode estabelecer como o modelo fun
iona previamente, e também determinar a viabilidade do produto, dentre

outros. O ontexto deste projeto está baseado no desenvolvimento rápido de sistemas es
ritos na linguagem C e/ou e na linguagem NXC.

Embora os métodos formais sejam considerados difíceis de se utilizar na prática, estes são uma tendência atual para o desenvolvimento de sitemas de segurança crítica. Estes colaboram significativamente para a compreensão do sistema, revelando inconsistên
ias, ambiguidades e in
ompletude que poderiam passar desper
ebidos. Através das redes de Petri, obtém-se mais confiabilidade nas modelagens dos projetos. Existem hoje várias extensões para as Redes de Petri ordinárias, tais como as Redes de Petri Coloridas, Temporais e Hierárqui
as. Este trabalho foi baseado nas Redes de Petri bási
a, que onsiste de lugares, transições e ar
os dirigidos.

### 1.2 Definição do Problema

As redes de Petri ontribuem para a representação de situações omplexas, asso
iadas com a grande flexibilidade que este tipo de rede apresenta, torna-se uma ferramenta muito útil para modelar, analisar e ontrolar sistemas omplexos. Segundo [Palomino, 1995, se comparada com outros modelos gráficos de comportamento dinâmico, como as máquinas de estados finitas [Lee & Yannakakis, 1994], as redes de Petri oferecem muitas facilidades para expressar o comportamento de sistemas que são assíncronos e distribuídos. Dentre as principais vantagens das redes de Petri pode-se citar: (i) Modelos de redes de Petri representam uma ferramenta de modelagem hierárqui
a om uma matemática bem definida e fundamento prático; (ii) Redes de Petri nos permitem representar sistemas, seguindo uma abordagem top-down, assim como, bottom-up em diferentes níveis de abstração e facilitando a sua decomposição em subsistemas funcionais, com uma clara interrelação entre estes subsistemas; e (iii) Redes de Petri satisfazem as necessidades de estado parcial, decomposição de sistemas, simplicidade, sincronização, concorrência entre tarefas, assim como facilitam a sua compreensão. Entretanto, de acordo com [Palomino, 1995], as redes de Petri também possuem como

desvantagens: (i) O maior problema que apresenta as redes de Petri é o fato de que, quando é requerido uma modelagem mais detalhada, o modelo tende a ser muito grande (explosão ombinatória de estados), portanto, a sua análise torna-se ompli
ada e (ii) Redes de Petri são uma ferramenta passiva, isto é, elas servem para dete
tar situações ontrárias ao bom fun
ionamento de um sistema, mas não podem gerar uma solução.

O problema onsiderado neste trabalho é expresso na seguinte questão: Como a partir de uma Rede de Petri om ódigos anotados na linguagem C e NXC nas transições e lugares, é possível gerar automati
amente ódigo para exe
utá-lo em ambiente de sistemas embarcados?

### 1.3 Motivação

Quando abordamos a prototipação de software ob jetivamos reduzir os erros provenientes da análise de requisitos, através de uma verificação antecipada da especificação do software que está em desenvolvimento. Assim, quando temos um protótipo exe
utável é possível testar os estados do sistema, bem antes, do iní
io da fase de implementação.

Com o interesse de maximizar a redução de erros inseridos na fase de análise dos requisitos funcionais de software, devemos ir além da prototipação e utilizar métodos formais, que são estruturados por linguagens e ferramentas para especificar e verificar sistemas, baseados em fundamentos lógicos matemáticos [Clarke & Wing, 1996]. A utilização de métodos formais bus
a prin
ipalmente aumentar a boa ompreensão do software, revelando ambiguidades, inconsistências e falhas que podem, caso contrário, não serem detectadas. Além disso, essas especificações facilitam a modularização e o reuso no desenvolvimento do software [Rangel, 2006].

A utilização onjunta da prototipação de software om métodos formais enfatizam uma especificação categórica do problema, e expõe o usuário a um sistema utilizável o mais rápido possível, de modo que usuários e engenheiros de softwares sejam apazes de exe
utar e validar as espe
i
ações dos requisitos fun
ionais do sistema. Assim, os benefí
ios da espe
i
ação formal e da abordagem de prototipação para o desenvolvimento de software são ombinados, e uma des
rição de sistema bem estruturada, exe
utável e sem ambiguidade pode ser desenvolvida.

## 1.4 Objetivos

### 1.4.1 Objetivo Geral

O principal objetivo deste trabalho é *demonstrar um método para a geração de pro*tótipos rápidos e confiáveis com o uso de Redes de Petri, onde estes possam ter suas propriedades verificadas e analisadas.

### 1.4.2 Objetivos Específicos

- Demonstrar uma metodologia para geração automáti
a de ódigo (na linguagem C ou NXC) a apartir do formalismo de uma Rede de Petri;
- Demonstrar um método para se efetuar a veri
ação das propriedades de Redes de Petri;
- Propor um ompilador para Redes de Petri om ódigo anotado (na linguagem C ou NXC) nos lugares e transições;
- Provar que o código na linguaguem C pode ser checado com um Bounded Model Checker;
- Validar o método aplicando em um estudo de caso, visando garantir que o mesmo gere protótipos rápidos e confiáveis.

## 1.5 Organização do trabalho

O Capítulo 2, apresenta os conceitos e definições de redes de Petri e propriedades, Model Checking, Prototipação de Software, Sistemas Embarcados e Compiladores. No Capítulo 3, é analisado os principais trabalhos correlatos. No Capítulo 4, é explicitado o método proposto om a arquitetura da solução do problema des
rito neste trabalho. No Capítulo 5, é apresentado e analisado os resultados experimentais. E por fim no Capítulo 6, é visto as considerações finais e os trabalhos futuros nas conclusões.

## Capítulo 2

## Conceitos e Definições

Este Capítulo é dividido em cinco seções: Redes de Petri, Model Checking, Prototipação de Software, Sistemas Embar
ados e Compiladores.

#### $2.1$ Redes de Petri

Redes de Petri são famílias de té
ni
as formais para a modelagem de sistemas [Murata, 1989. As redes de Petri modelam ações e estados através de quatro tipos de entidades: lugares, transições, ar
os e tokens. Os lugares são usados para representar estados ou ondições, enquanto as transições representam ações ou eventos. Os ar
os estabele
em a relação de dependên
ia entre lugares (estados/
ondições), transições (ações/eventos) e vice-versa. Os *tokens* são marcadores que identificam quais lugares estão "ativos" no sistema, ou seja, a marcação dos *tokens* em uma Rede de Petri caracteriza o conjunto de estados internos do sistema. Cada uma dessas entidades possui uma identidade gráfica: os lugares são representados por circunferências: as transições, por retângulos, os ar
os, por segmentos orientados, e os tokens, por ír
ulos pretos. A rede resultante desses grafos é denominada redes de Petri.

A simulação de um sistema modelado por uma Rede de Petri é representada pelo consumo e criação de tokens por parte das transições. Os tokens são consumidos e gerados pelas transições a cada mudança no sistema. O processo de consumo e geração dos tokens representa a dinâmi
a das mudanças de estados do sistema, a simulação gráfica desse processo é denominada TokenGame [Yakovlev, 2002].

Formalmente, as redes de Petri (*PN-Petri Nets*) (Figura 2.1) podem ser construídas a partir da seguinte definição [Murata, 1989]:

#### Definição - Redes de Petri

Uma Rede de Petri é uma quíntupla,  $PN = (P, T, F, W, M_0)$ , onde:  $P = \{ p_1, p_2, p_3, p_4, \ldots, p_m \},$  um conjunto finito de lugares, T={ $t_1, t_2, t_3, t_4, \ldots, t_n$ }, um conjunto finito de transições,  $F \subseteq (P \times T) \cup (T \times P)$ , um conjunto de arcos, W:  $F \rightarrow \{1,2,3...\}$ , uma função de atribuição de pesos dos arcos,  $M_0$ : P → {0,1,2,3...}, uma função de mapeamento da marcação inicial da rede, P $\cap$  T  $= \emptyset$ ,  $P \cup T \neq \emptyset$ .

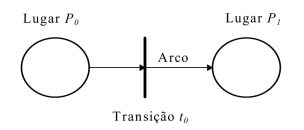

Figura 2.1. Exemplo de Rede de Petri

As redes de Petri podem ainda serem definidas como um formalismo capaz de especificar sistemas, agregando instrumentos de verificação formal Murata, 1989. A apa
idade de simulação, permite que as redes de Petri possam ser usadas omo linguagem de especificação, gerando especificações executáveis.

Com relação as transições em um modelo de redes de Petri, pode-se ter ódigos anotados nas transições, isto é, ter a possibilidade de especificar uma ou mais tarefas para que seja exe
utada quando uma transição for disparada. Como por exemplo, no trabalho de [Barreto, 2005], propôs uma modelagem de tarefas de um sistema usando uma transição anotada numa Rede de Petri Temporal (TPN), que é uma TPN om ódigo asso
iado om transições.

### 2.1.1 Redes Elementares

Segundo [Brauer et al., 1987] e [Reisig & Rozenberg, 1998], as redes de Petri elementares onstituem a versão atual, proposta para sintetizar as diversas variações que surgiram sobre o modelo proposto por Petri em 1962, onhe
idas na literatura por redes clássicas ou Condição/Evento, porém, ainda, conservando suas características originais.

- Sequen
iamento: é a rede que representa a exe
ução de uma ação, desde que uma determinada ondição seja satisfeita;
- Distribuição: é a rede elementar utilizada na riação de pro
essos paralelos a partir de um pro
esso pai. Os pro
essos lhos são riados através da distribuição dos tokens en
ontrados no pro
esso (lugar) pai;
- Junção: é a rede que modela a sincronização entre atividades concorrentes;
- Es
olha Não-Determinísti
a: é uma rede que ao se disparar uma transição, inabilita-se a outra. O fator não-determinísti
o dessa rede gera uma situação chamada de conflito;

#### $2.1.2$ Extensões às Redes de Petri

Nesta seção, são vistas algumas extensões propostas com a finalidade de aumentar a aplicação das redes de Petri. Segundo [Francês, 2003], podemos listar as redes de Petri oloridas, hierárqui
as e redes de Petri Esto
ásti
as.

### • Redes de Petri Coloridas

As redes de Petri coloridas têm por objetivo reduzir o tamanho do modelo, permitindo que os tokens sejam individualizados, através de ores atribuídas a eles; assim,

diferentes pro
essos ou re
ursos podem ser representados em uma mesma rede. As ores não signi
am apenas ores ou padrões. Elas podem representar tipos de dados omplexos, usando a nomen
latura de olorida apenas para referen
iar a possibilidade de distinção entre os tokens.

#### • Redes Hierárqui
as

Um dos problemas apresentados nas redes de Petri originais é o fato que, à medida que o tamanho do sistema cresce, vai se tornando cada vez mais difícil manter a clareza do modelo. Na representação hierárquica, dois componentes são fundamentais para viabilizar uma representação em mais alto nível: a superpágina e a subpágina. A primeira representa um agrupamento de omponentes (transições, lugares e ar
os), visando gerar um modelo mais compacto e inteligível. Já as subpáginas, são o detalhamento de uma superpágina, de forma a es
lare
er alguns detalhes omitidos na representação em alto nível.

#### • Redes de Petri Esto
ásti
as

O tempo também pode ser usado de maneira probabilísti
a, ou seja, o disparo das transições está asso
iado a distribuições de probabilidade. Essas redes são denominadas Redes de Petri esto
ásti
as, pois, seus omportamentos podem ser des
ritos por pro
essos esto
ásti
os.

### Propriedades da Redes de Petri baseado no Integrated 2.1.3 Net Analyzer

Nesta Seção é apresentada a ferramenta INA (Integrated Net Analyser), assim como, as suas prin
ipais siglas para análise das propriedades das redes de Petri.

O Integrated Net Analyser - INA [Roch & Starke, 1999] é uma ferramenta que ontribui na análise de redes de Petri em diferentes tipos de investigação rela
ionada

a disparos na Rede e análise de propriedades gerais. Tipi
amente, propriedades que podem ser veri
adas através da análise da limitação dos lugares, viva
idades da transições e al
ançabilidade das mar
ações ou estados. Segue as prin
ipais propriedades analisadas pela INA:

- Ordinária (ORD Ordinary) uma Rede de Petri diz ser ordinária, se a multipli
idade de ada ar
o é igual a um;
- Homogênea (HOM Homogenous ) uma Rede de Petri se diz ser homogênea, se para qualquer lugar P, todos os arcos que começam em P tem a mesma multipli
idade;
- Multiplicidade Sem Bloqueio ( $NBM$  non-blocking multiplicity) se para cada lugar P, o mínimo de multiplicidades de arcos finais em P não é menos do que o máximo de multiplicidade de arcos que começam em P;
- Pura (PUR pure) se existe uma transição na rede, para qual o pré-lugar, é também um pós-lugar. Neste aso, a rede não é pura, ou seja, não é livre de loop. Tais redes não possuem viva
idade sobre as regras de disparo seguro;
- Conservativa (CSV *conservative*) uma rede dita ser conservativa, se todas as transições adicionam exatamente muitos *tokens* aos seus pós-lugares como eles são subtraídos de seus pré-lugares. Em uma rede onservativa, o número total de tokens não é assim alterado pelos disparos em nenhuma transição. Logo, a quantidade de tokens é uma invariante. A rede é subonservativa, se todas as transições adicionam no máximo os mesmos *tokens* aos seus pós-lugares, como eles são subtraídos pelos seus pré-lugares. O total de número de tokens não pode ser aumentado;
- Livre de conflito estático (SCF *static conflict free*) se duas transições têm um comum pré-lugar, eles são um conflito estático sobre os *tokens* destes pré-lugares. Então a rede não é livre de conflito estático;
- Conectado (CON Connected) uma rede é dita ser conectada, se para cada nó na rede, existir um aminho não dire
ionado para ada outro nó. A direção dos ar
os é assim ignorada;
- Fortemente Conectado (SC *strongly connected*) uma rede é conectada, se é checado em cada nó, também tem um caminho direcionado para cada outro nó, ou seja, a direção dos ar
os é também onsiderada;
- Transição sem pré lugar (Ft0 transition without pre-place) uma rede tem Ft0 transições, se existem transições sem um pré-lugar; Ft=  $\emptyset$ ;
- Transição sem pós lugar (t**F0** *transition without post-place*) uma rede tem tF0 transições, se existem transições pós-lugar; t $F=\emptyset$ ;
- Lugar sem pré transição (Fp0 place without pre-transition) uma rede tem Fp0 lugares se existem lugares sem pré-transições; Fp=∅;
- lugar sem pós transicão (pF0 place without post-transition) uma rede tem pF0 lugares se existem lugares sem pós-transições; pF=∅;
- Grafo marcado  $(MG market\ graph)$  uma rede é um grafo de sincronização (ou mar
ado), se para ada lugar tem exatamente uma pré-transição e uma póstransição. Aqui, múltiplos ar
os são ignorados;
- Máquina de estado (SM state ma
hine) uma rede é uma máquina de estado, se ada transição tem exatamente um pré-lugar e um pós-lugar. Aqui, multipli idades de ar
os são ignorados;
- Escolha-livre (FC *free choice*) uma rede tem escolha livre, se cada lugar ompartilhado, é somente o pré-lugar de sua pós-transição;
- Escolha-livre estendida (EFCbaseados em fundamentos lógicos matemáticos extended free choice) - uma rede tem escolha livre estendida, se após transições de ada lugar ompartilhado tem os mesmos pré-lugares;
- Extensão simples (ES extended simple) uma rede é extensão simples, se as seguintes ondições são asseguradas: se dois lugares tem uma pós-transição em omum, então, para um deles, sua pós transição é também pós transição de um outro lugar; ou seja, um de seus lugares pode também ter outra pós transição;
- Propriedade de *Deadlock* (DTP *deadlock-trap-property*) um *deadlock* é um onjunto não vazio de lugares que não podem ser mar
ados novamente, uma vez que é limpo, por que toda transição no qual deve disparar o token para o lugar, neste onjunto tem um pré-lugar neste onjunto (então não pode disparar);
- Cobertura de Máquina de Estado (SMC *state machine coverable*) se um conjunto de componentes é dado, tal que, o correspondente de sub-redes defina a máquina de estado e sua união é igual ao onjunto de todos os lugares na rede;
- Máquina de estado Decomponível (SMD *state machine decomposable*) se um conjunto de componentes é dado, tal que, as correspondentes sub-redes definem ser máquinas de estados fortemente one
tadas, e as suas uniões são iguais ao onjunto de todos os lugares na rede;
- Máquina de estado Alocáveis (SMA *state machine allocatable*) um componente é dito ser sele
ionado em um pré- lugar de alo
ação, se todas as transições que tem um pré-lugar no omponente, um pré-lugar é atribuído;
- Abrangida por lugares invariantes (CPI covered by place invariants) uma rede é abrangida por lugares invariantes, se existe um <sup>P</sup> invariante no qual atribui um valor positivo para ada lugar;
- Abrangência por transições invariantes (CTI covered by transition invariants) - uma rede é abrangida por transições invariantes, se existe um <sup>T</sup> invariante na qual, atribui um valor positivo para ada transição;
- Limitada (B -Bounded ) uma rede é limitada, se existir um número k, tal que, em qualquer marcação alcançãvel nunca existam mais que k tokens em um lugar;
- Limitada estruturalmente (SB structurally bounded) uma rede é limitada estruturalmente, se ela é limitada em cada marcação inicial;
- Reversível (REV  $reversible$ ) uma rede é reversível se o estado inicial pode ser al
ançado a partir de ada estado al
ançável;
- Estados Al
ançáveis mortos (SMA dead state rea
hable) um estado morto é al
ançável, se um estado é al
ançável, no qual, nenhuma transição pode disparar mais;
- Estados mal al
ançáveis (BSt bad state rea
hable) se um estado satisfaz, um então chamado, predicado "mal", ele não é mais desenvolvido, quando computado o estado do grafo;
- Transações mortas em marcação inicial ( $\text{DTr}$  dead transition at initial marking) - este atributo indica se a rede tem transições mortas na marcação inicial;
- Livre de conflito dinâmico (DCF *dynamically conflict free*) uma rede é dita livre de conflito dinâmico, se nenhum estado é alcançável no qual, duas transições são habilitadas, e uma delas pode ser desabilitada pelo disparo da outra;
- Viva (L live) uma rede é viva se todas as suas transições são vivas na mar
ação inicial, ou seja, nenhum estado é alcançável no qual, a transição é morta;
- Viva quando ignora transições mortas (LV live when ignoring dead transitions) - uma rede é viva ao ignorar transições mortas, se todas as suas transições, que ainda, não estão mortas na mar
ação ini
ial, estiverem vivas. As transições ignoradas podem ser consideradas como fatos não especificados;
- Viva e Segura ( $L&S$  live and safe) uma rede é viva e segura, se ela é viva em qualquer mar
ação al
ançável, não mais que um token em um lugar;
- Fracamente viva (WL weakly live) uma rede colorida é fracamente colorida se tudo nas suas transições é fra
amente viva, ou seja, para ada transição existe uma cor no qual, a transição na marcação inicial e
- Coletivamente viva (CL collectively live) uma rede colorida é coletivamente viva, se todas as suas transições são oletivamente vivas. Uma transição é oletivamente viva, se para ada estado al
ançável existe uma or, de tal forma que, em um estado al
ançável a partir dessa mar
ação, a transição possa disparar nessa or.

### 2.2 Model Checking

O uso de métodos formais olaboram signi
ativamente para a ompreensão do sistema, revelando in
onsistên
ias, ambiguidades e in
ompletude que poderiam passar  $despercebidos$  [Clarke  $&$  Wing, 1996].

A veri
ação de um sistema é um aspe
to fundamental para a apli
ação de métodos formais. Esta verificação consiste em fazer um modelo do sistema, que contenha suas propriedades mais relevantes. Segundo [Clarke et al., 1999], aplicação de testes em um modelo consiste de tarefas, como: modelagem, especificação e verificação.

O C Bounded Model Checker (CBMC) é um model checker que utiliza a técnica model checking, é usado para a verificação formal de programas em C.

Segundo [Rocha et al., 2010], no contexto de *model checking*, existe um tipo espe
ial de model he
king denominado de bounded model he
king (BMC), baseado em Boolean Satisfiability Problem (SAT). A idéia básica do BMC é verificar (a negação de) uma dada propriedade em uma dada profundidade: dado um sistema de transições M, uma propriedade  $\phi$ , e um limite (bound) k, o BMC desenrola o sistema k, vezes e traduz ele em uma condição de verificação  $(CV) \psi$ , tal que,  $\psi$  é satisfeita se e somente se  $\phi$  tiver um contra-exemplo [Clarke & Kroening, 2006] de profundidade menor ou igual a k.

ESBMC é um *bounded model checker* para softwares embarcados em ANSI-C baseado em SMT solvers, no qual permite: (i) verificar software single e multithread (com variáveis compartilhadas e alocadas); (ii) verificação aritimética de *underflow* e  $overflow$ , segurança de ponteiros, limites de *arrays*, atomicidade, *deadlock*, *data race* e assertivas providas pelo usuário; (iii) verificar programas que fazem o uso de bitlevel, ponteiros, structs, unions e aritmética de ponto fixo. ESBMC utiliza uma versão modi
ada do CBMC no front-end para analisar o ódigo ANSI-C e para gerar as CVs através de execução simbólica [Rocha et al., 2010].

As propriedades verificadas pelo ESBMC incluem segurança de ponteiros, limites de vetores, assertivas providas pelo usuário, divisão por zero, *overflow* e underflow, alocação de memória dinâmica e outras.

## 2.3 Prototipação de Software

Segundo [Rangel, 2003], apesar dos substanciais avanços dos métodos e ferramentas da Engenharia de Software, nos últimos anos, a análise de requisitos ainda, ontinua sendo um problema have no desenvolvimento de softwares omplexos. Um dos prin
ipais fatores que ontribuíram para perpetuação deste problema, é a arên
ia de validações logo no início do ciclo do desenvolvimento de software.

As abordagens de desenvolvimento de software que in
orporam prototipação ganham respaldo, pois têm provado serem apazes de dinami
amente responder às mudanças nos requisitos dos usuários [Floyd, 1984].

Segundo [Pressman, 2002], em geral, qualquer aplicação que cria mostradores visuais dinâmi
os, interage pesadamente om o usuário, ou exige algoritmos, ou pro essamento ombinátorio que deve ser desenvolvido de modo evolu
ionário, é andidata à prototipagem. Para que a prototipagem de software seja efetiva, um protótipo deve ser desenvolvido rapidamente, de forma que o liente possa avaliá-lo e re
omendar mudanças.

Segundo [Pressman, 2002], para realizar a prototipagem rápida, três classes genéri
as de métodos e ferramentas estão disponíveis:

- Técnicas de quarta geração (fourth generation techniques,  $\angle 4GT$ ) inluem um amplo onjunto de linguagens de relatório e de onsulta a base de dados, geradores de programa e apli
ações, e outras linguagens não pro
edimentais de muito alto nível. Como o 4GT permite ao engenheiro de software gerar ódigo exe
utável rapidamente, elas são ideais para a prototipagem rápida;
- Componentes de software reusáveis. Outra abordagem para a prototipação rápida é montar, em vez de construir o prótotipo, usa um conjunto de componentes de software existentes;
- Ambientes de especificação formal e prototipagem. Nas últimas décadas, várias linguagens e ferramentas de especificação formais foram desenvolvidas para substituir té
ni
as de espe
i
ação em linguagem natural. Hoje, desenvolvedores dessas linguagens formais estão no pro
esso de desenvolvimento de ambientes interativos.

#### $2.4$ Sistemas Embarcados

Os Sistemas Embarcados (ou *Embedded System*), pela sua natureza especialista, pode ter inúmeras aplicações [Deboni & Borba, 2007]. Segundo [Taurion, 2005], em praticamente todas as atividades humanas podemos identificar a presença de softwares embar
ados, embora a grande maioria, passe desper
ebida por nós. Os exemplos são muitos, e em nosso dia-a-dia, usamos nas tarefas otidianas, omo nos elulares, nos sistemas embarcados nos automóveis (sistemas de freios, por exemplo), nas catracas eletrônicas e nos elevadores inteligentes.

#### 2. CONCEITOS E DEFINICÕES

Segundo [Ball, 1996], um sistema é classificado como embarcado, quando este é dedi
ado a uma úni
a tarefa e interage ontinuamente om o ambiente a sua volta por meio de sensores e atuadores. A denominação "embarcado" vem do fato, de que estes sistemas são projetados geralmente para serem independentes de uma fonte de energia fixa como uma tomada ou gerador. As principais características de classificação deste sistema são, a sua capacidade computacional e sua independência de operação. Outros aspe
tos relevantes dependem dos tipos de sistemas, modos de fun
ionamento e itens desejados em aplicações embarcadas.

Com a rápida evolução tecnológica, mais e mais equipamentos e dispositivos estarão utilizando sistemas de software embar
ado, sistemas estes que, estarão também se tornando cade vez sofisticados e complexos.

### 2.5 Compiladores

Segundo [Aho et al., 2008], linguagens de programação são notações para se descrever omputações para pessoas e máquinas. O mundo onforme o onhe
emos, depende de linguagens de programação, pois todo o software exe
utado em todos os omputadores foi escrito em alguma linguagem de programação. Mas, antes que possa ser executado, um programa primeiro pre
isa ser traduzido para um formato que lhe permita ser exe
utado por um omputador. Os sistemas de software que fazem essa tradução, são denominados ompiladores.

Neste trabalho foi dado ênfase principalmente, na fase de análise sintática e léxica do compilador. Segundo [Aho et al., 2008], a sintaxe de uma linguagem de programação descreve a forma apropriada dos seus programas, enquanto a semântica da linguagem define o que seus programas significam, ou seja, o que cada programa faz quando é executado.

A análise sintática (ou *parsing*), é o processo para determinar como uma cadeia de terminais pode ser gerada por uma gramáti
a. Logo, é o pro
esso de analisar uma

sequência de entrada (lida de um arquivo de computador ou do teclado, por exemplo), para determinar sua estrutura gramati
al segundo uma determinada gramáti
a formal. Conforme [Aho et al., 2008], a análise léxica é o processo de analisar uma sequência de ara
teres de entrada, ompreendendo um úni
o token, é hamada de lexema. Assim podemos dizer que, o analisador léxi
o isola do analisador sintáti
o, a representação do lexema dos tokens. De outro modo podemos dizer que, é a forma de verificar determinado alfabeto.

## Capítulo 3

## Trabalhos Correlatos

Nesta seção são apresentados e dis
utidos os trabalhos propostos na literatura que estão rela
ionados om os tópi
os que formam a base para o desenvolvimento deste trabalho.

A linguagem Pencil, segundo [Conway et al., 2002], foi projetada para ser simples, intuitiva, flexível, formal, poderosa e altamente modular. Possui uma modularidade e a integração Java, que permite aos programadores trabalharem para ombinar módulos e verificação formal de forma integrada. A sintaxe simples (similar ao Java e  $C_{++}$ ) e o me
anismo de tradução automáti
a, a juda a reduzir erros de implementação. Pen
il herda o modelo matemático de Redes de Petri de tal forma que o comportamento da aplicação pode ser descrito simples e economicamente. Esta combinação de característi
as faz om que o pen
il seja uma boa ponte entre modelagem e implementação. Este trabalho, espe
i
a uma Petri Net somente num arquivo texto para depois validar a Petri Net especificada. Um dos diferenciais é que a abordagem proposta permite especificar uma Rede de Petri através de uma interface gráfica, e que se pode anotar ódigo não somente nas transições, mas também nos lugares.

No trabalho de [Sibertin-Blanc, 2001], é demonstrado uma abordagem chamada de CoOperative Objetcs (COO), que tem por objetivo ser uma ponte entre o formalismo e o projeto detalhado. Suporta ferramenta SYROCO (um compilador de objetos cooperativos) extendido. As des
rições de Redes de Petri habilita e traduz modelos COO em lasses C++. No CoOperative Obje
ts(COO), desta
a um exemplo do problema dos lósofos no aspe
to estáti
o e dinâmi
o. O autor transforma on
eitos de redes de Petri em Orientação Objeto. Ele fala que a definição de uma Rede de Petri vem com a definição de classes de objetos, usando uma linguagem de Programação Orientada a Objeto, e tokens são instâncias dessas classes. Para processar tokens, cada transição é provida om um pedaço de ódigo: quando uma transição o
orre, este ódigo é apli
ado om os tokens envolvidos. Um ob jeto deve ser provido om uma estrutura de dados a
essível pelas transições da redes de Petri. Neste trabalho, não se utiliza Orientação Ob jeto e nem C++, apenas baseia-se na ideia de ódigo anotado (nas linguagens C e NXC) na transição e lugares numa Rede de Petri, adicionalmente podendo ser checado por um veri
ador formal.

No trabalho [Dezani, 2006] descreve-se um programa de geração automática de ódigo para o mi
ro
ontrolador 8051 da Intel, a partir de uma Rede de Petri, om o objetivo de minimizar o tempo gasto na codificação do programa e automatizar completamente este processo de transformação. Definiu-se o uso das redes de Petri Lugar/Transição omo modelo de entrada, pois, mesmo tendo um modelo mais ompa
to, a Rede de Petri Colorida, quando transformada em ódigo Assembly é, onsideravelmente maior que o ódigo Assembly gerado para a Rede de Petri Lugar/Transição. Mostra também que, o ódigo gerado pelo programa orresponde, exatamente, ao modelo da rede e pode ser exe
utado pela arquitetura-alvo. Contudo, nesta abordagem proposta não é gerado ódigo Assembly, todavia, foi gerado ódigos nas linguagens C e NxC e similarmente ao trabalho de Dezani [2006], foi utilizado como base para a geração de ódigo de redes de Petri, deste modo, espera-se ontribuir nesta área agregando funcionalidades como a verificação formal de código.

 $LOOPN++$ , utiliza o modelo de redes de Petri de alto nível orientado a objeto e ontém um tradutor, que gera um ódigo na linguagem de programação C++ referente à Rede de Petri. O programa gerado deve ser, portanto, ompilado para ser exe
utado

[Lakos & Keen, 1994]. Assim como a abordagem proposta neste trabalho, segundo  $[Dezani, 2006], o *LOOPN++* possui apenas um compilador e não possui um simulador,$ porém, ao ontrário deste trabalho, o ódigo gerado pelo LOOPN++ não tem relação de omportamento direta om o modelo de Rede de Petri.

## Capítulo 4

## Método Proposto

Este Capítulo des
reve o método proposto que visa uma metodologia para a geração de protótipos rápidos e confiáveis com o uso de redes de Petri, onde estes, possam ter suas propriedades veri
adas e analisadas. O método proposto neste trabalho é formado por quatro etapas, identificadas na Figura 4.1 por linhas tracejadas em vermelho: (i) Checagem de propriedades de Rede de Petri; (ii) Verificação formal de código anotado na linguagem C; (iii) Compilador - Análise Léxi
a e Sintáti
a; e (iv) Geração de Código. Estas etapas serviram de base para a solução do problema definido.

### 4.1 Che
agem das propriedades de Rede de Petri

#### $4.1.1$ Interface Gráfica

Nessa primeira etapa, a ferramenta baseia-se no método proposto e permite a verificação das propriedades específicas e características de uma Rede de Petri tais como: viva
idade, al
ançabilidade, reversabilidade, entre outras. Para isso, foi desenvolvido uma interface gráfica (conforme a Figura 4.2) para melhor interatividade com o desenvolvedor de *software* no momento de especificar uma Rede de Petri.

A ferramenta ontém os seguintes botões para a espe
i
ação da rede de Petri:
### 4. Método Proposto 25

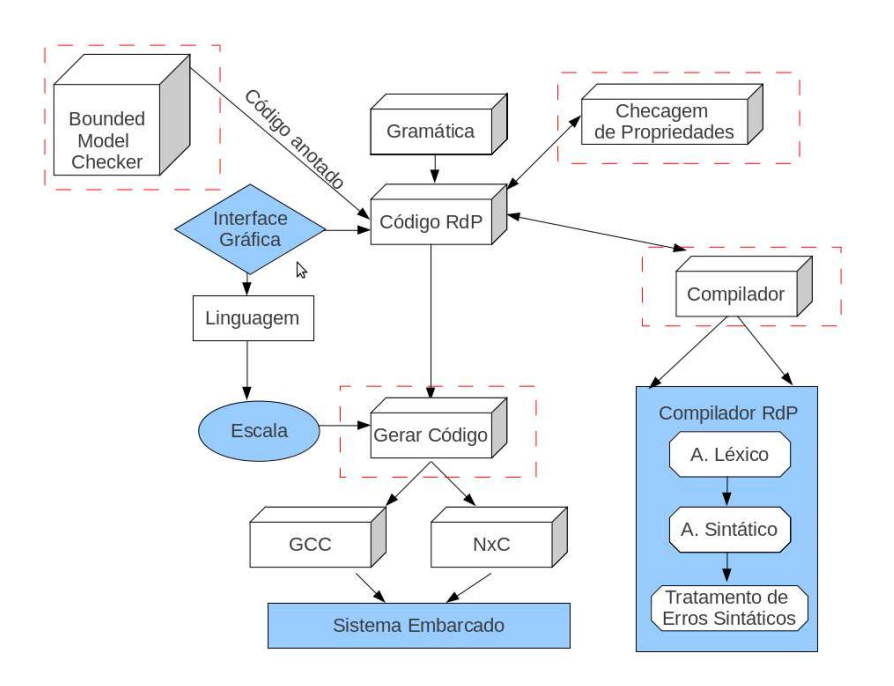

Figura 4.1. Arquitetura

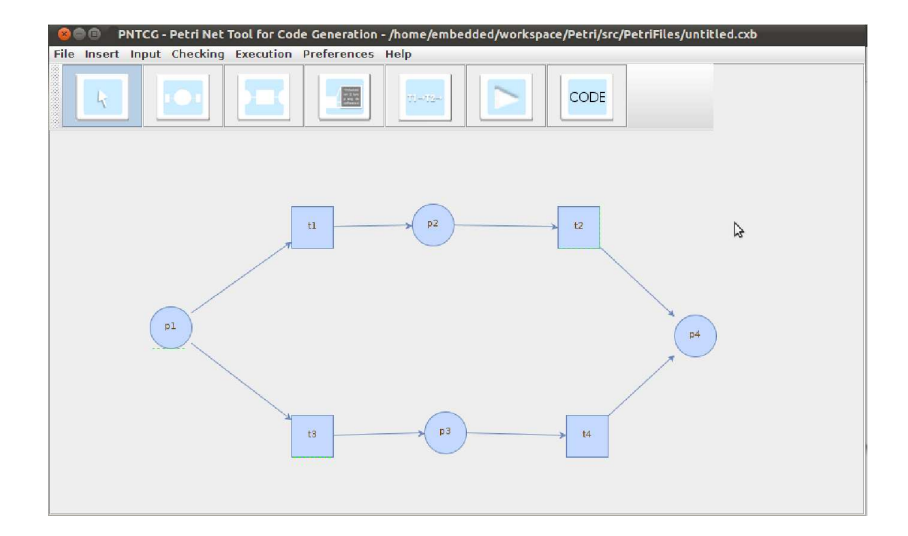

Figura 4.2. Interfa
e da Ferramenta PNTCG

- Botão Manuseio *(hand button)*: serve para manusear os objetos na interface, fazer ligações estre os objetos e ativação de outras opções;
- Botão Lugar (place button): serve para inserir o objeto lugar na rede de Petri;
- Botão Transição (*transition button*): serve para inserir o objeto transição na redes de Petri;
- $\bullet$  Botão Propriedade (*property button*): serve para especificar *tokens* nos lugares e possibilitar anotar ódigos nos lugares e transições;
- Botão Sequência de Disparos *(trace button)*: serve para especificar a sequência de disparos das transições da redes de Petri;
- Botão Compilador (Compiler button): serve para efetuar a análise léxi
a e sintática na linguagem especificada na rede de Petri e
- Botão Código (*Code button*): serve para gerar automáticamente o código com base na rede de Petri.

<sup>A</sup> Figura 4.2 mostra uma Rede de Petri onde há quatro lugares, p1, p2, p3 e p4 e há quatro transições, t1, t2, t3 e t4. Na transição t1, tem um ar
o de entrada vindo de p1 e um ar
o de saída para p2. Na transição t2, tem um ar
o de entrada vindo de p2 e um ar
o de saída para p4. Na transição t3, tem um ar
o de entrada vindo de p1 e um ar
o de saída para p3. Na transição t4, tem um ar
o de entrada vindo de p3 e um ar
o de saída para p4. Cli
ando om o botão direito do mouse em ima de p1, a
res
entamos um token a este lugar.

Após ser realizada a espe
i
ação da Rede de Petri, a mesma será salva em um arquivo com a extensão .cxb, após salva a especificação, o usuário efetua a checagem das propriedades da Rede, a
ionando na ferramenta o menu Che
king, que hama a ferramenta INA para efetuar a he
agem das propriedades. Este pro
esso, a
iona

um parser, isto é, converte o formato da PNTCG ".cxb" (os detalhes serão apresentados posteriormente) para o formato ".pnt" (formato utilizado pela ferramenta INA), conforme Figura 4.3. Com o resultado da checagem é emitido o resultado conforme apresentado na Figura 4.4. <sup>A</sup> Rede apresentada na Figura 4.2, obteve <sup>o</sup> seguinte resultado: A rede não é livre de conflito estático (SCF), é pura (PUR), é ordinária (ORD), homogênea (HOM), onservativa (CSV), é limitada estruturalmente (SB), é limitada (B), é uma máquina de estado (SM), es
olha livre estendida (EFC), é extensão simples (ES), é es
olha livre (FC), tem lugares sem pré-transições (Fp0), tem lugares sem pós transição (pF0), não é máquina de estado de
omponível (SMD), não é máquina de estado alo
áveis (SMA), é fortemente one
tada (CON), não é viva (L) e não é viva e segura (L&S).

```
M PRE, POST NETZ 0:t\mathbf{P}0 \quad 1 \quad , \quad 0 \quad 2\begin{array}{ccccccccc} 1 & 0 & 0 & , & 1 \end{array}2\quad 0\quad 2\quad ,\quad 33 0 1 3
\overline{\mathbb{Q}}place nr. hame capacity time
         0: p1 65535
                                                                    \overline{0}1: p2 65535
                                                                    \Omega\begin{array}{l} 2: \quad \text{p3} \\ \text{ } \end{array} \qquad \qquad \begin{array}{l} 6 \, 5 \, 5 \, 3 \, 5 \\ \text{ } \end{array}\overline{0}3: p4 65535 0
\odottrans nr. hame priority time
       \begin{matrix} 0: & \mathrm{t} \ 1 \end{matrix} \qquad \qquad \begin{matrix} 0 \ 0 \end{matrix} \qquad \begin{matrix} 0 \ 0 \end{matrix}1: 12\Omega\Omega2:  t \, 3 0 0
                                                         \overline{0}\overline{0}3: 14\omega
```
Figura 4.3. Código .pnt gerado pelo parser

# 4.2 Verificação formal de código anotado na linguagem C

Nessa etapa, a verificação é efetuada nos códigos C anotados nas transições e/ou lugares da rede de Petri. Como exemplo, utilizaremos a Rede na Figura 4.5 que ontém <sup>a</sup>

### 4. Método Proposto 28

| Property   | Situation | Property   | Situation                |
|------------|-----------|------------|--------------------------|
| ORD        | Y         | <b>DTP</b> | N                        |
| HOM        | Ý         | SMC        | $\overline{\mathcal{E}}$ |
| <b>NBM</b> | N         | SMD        | N                        |
| PUR        | Ý         | SMA        | Ń                        |
| CSV        | Ϋ         | CPI        | $\overline{\mathcal{E}}$ |
| SCF        | N         | CTI        | N                        |
| CON        | Ÿ         | B          | Υ                        |
| SC         | N         | <b>SB</b>  | Ÿ                        |
| Ft0        | N         | <b>REV</b> | $\overline{\mathcal{L}}$ |
| tF0        | N.        | DSt        | $\overline{\mathcal{E}}$ |
| Fp0        | Ÿ         | <b>BSt</b> | $\overline{\mathcal{E}}$ |
| pF0        | Υ         | DTr        | $\overline{\mathbf{r}}$  |
| MG         | N         | DCF        | $\overline{\mathcal{E}}$ |
| SM         | Ÿ         | L          | N                        |
| FC         | Y         | LV         | $\overline{\mathcal{L}}$ |
| EFC        | Y         | L&S        | N                        |
| ES         | Ÿ         |            |                          |
|            |           |            |                          |
|            |           |            |                          |
|            |           |            |                          |
|            |           |            |                          |

Figura 4.4. Che
agem das propriedades da Rede de Petri pelo INA

mesma estrutura da apresentada na Figura 4.2, todavia, neste exemplo, contém códigos anotados em todas as transições.

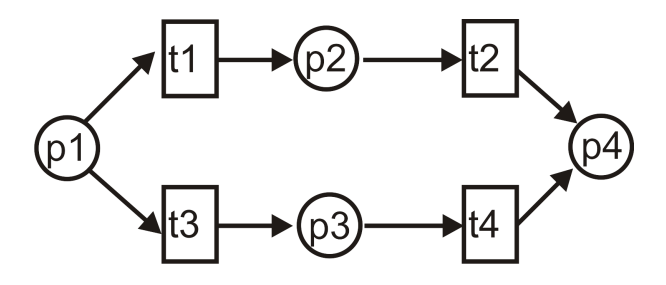

Figura 4.5. Exemplo de Rede de Petri

Logo em seguida, antes que os ódigos sejam anotados nas transições, estes pre cisarão passar por uma checagem. O usuário entra na interface de checagem, e escolhe qual tipo de verificação que ele deseja fazer em todos os códigos anotados nas transições e/ou lugares. Após a realização da he
agem, a Rede de Petri pode se apresentar conforme a Figura 4.6. Observa-se que, cada transição se apresenta com dois estados indicativos: vermelho e verde. Caso uma transição esteja na cor verde, a checagem

se realizou de forma satisfatória sem onter erros ou avisos. Caso ontenha vermelho, indi
a um problema no ódigo e permitirá que o usuário orrija. Uma alternativa prática a esse método está na Figura 4.7, onde mostra uma interface com duas colunas om as transições des
ritas na primeira oluna, onde mostram ódigos anotados e a situação da verificação pelo ESBMC. Somente o código na transição t1 foi verificado om su
esso, os demais ódigos nas outras transições falharam na veri
ação.

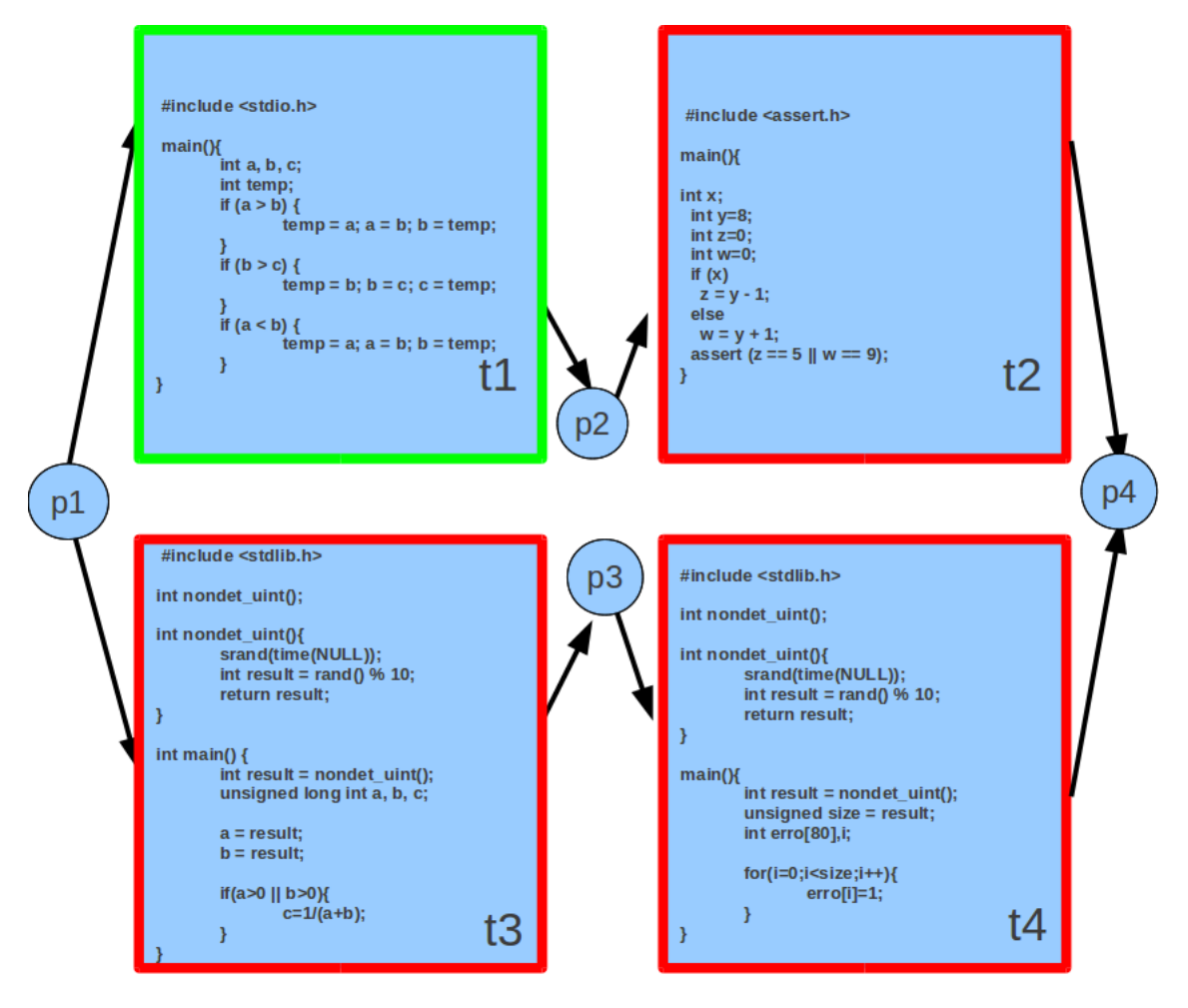

Figura 4.6. Transições om ódigo em detalhes

#### Compilador - Análise Léxica e Sintática 4.3

Neste trabalho foi implementado um ompilador. Este a
eita, omo entrada, uma Rede de Petri. Para aplicar as fases do Analisador Léxico e Analisador Sintático, as

### 4. Método Proposto

| assertion $z = 5$    $w == 9$ FALSE |  |
|-------------------------------------|--|
|                                     |  |
|                                     |  |
|                                     |  |
| division by zero $a + b$ != 0       |  |
| array 'erro' upper bound i < 80     |  |
|                                     |  |
|                                     |  |
|                                     |  |
|                                     |  |
|                                     |  |

Figura 4.7. Resultado da verificação dos códigos nas transições pelo ESBMC

ferramentas  $FLEX$  e  $BISON$  [Aaby et al., 1996] respectivamente com esses objetivos.

### 4.3.1 Linguagem PNTCG

A linguagem PNTCG foi desenvolvida baseada na definição formal de redes de Petri, ou seja, utiliza conjuntos para definir lugares, transições, arcos e tokens. O trabalho de [Conway et al., 2002] foi uma das bases para construção dessa linguagem.

A linguagem PNTCG pode ser representada na Figura 4.8 (os lugares <sup>e</sup> as transições no exemplo, foram especificados na interface gráfica conforme Figura 4.2).

Primeiramente, na linha 1 encontra-se a identificação do projeto precedido da palavra net, depois é especificado todos os lugares compostos pela palavra place seguido de sua identificação. Na linha 02 da Figura 4.8, a notação p $1(=1)$  significa que p1 tem uma marcação inicial (um *token*, que é o começo). Logo em seguida, nas linhas

### 4. Método Proposto 31

```
01) net mp;
02) place p1 (=1) {
03) < \frac{1}{6}04) %
0 5 ) }
06) place p2{
07) <\!\%08) %
0.9 }
10) place p3{
11) < \frac{6}{6}12) %
13) }
14) place p4{
15) <\!\%16) %17) }
18) transition t1{
19) in: p1;
20) out : p2;
21) < \frac{6}{6}22) %
23) }
24) transition t2{
25) in : p2;
26) out : p4;
27) <\!\%28) %
29) }
30 transition t3{
31) in : p1;
32) out: p3;
33) <\!\%34) %
35) }
36 transition t4{
37) in : p3;
38) out: p4
39) \leq \%40\acute{} %
41) }
```
Figura 4.8. Código cxb gerado pela Interface Gráfica

03 e 04 será anotado o código que estará entre os caracteres  $<\%$  e  $\%$   $>$ , e isso se aplica aos demais lugares especificados. E por fim, temos as transições, onde na linha 18, apresenta-se om a palavra transition seguido de sua identi
ação. Na linha 19, ontém a palavra in que demonstra os lugares que são ligados pelo ar
o de entrada, e o out, que mostra os lugares que são ligados pelo arco de saída da transição. Ainda neste bloco, pode-se identificar os caracteres < % e % >, no qual, é um espaço reservado para a inserção de códigos anotados, e isso se aplica as demais transições especificadas.

#### 432 Análise Léxica

Na Figura 4.9, temos o código a ser verificado pelo FLEX, objetivando a análise léxica.

```
%{
  \#in clude "p.tab.h" /* The tokens */
   #i n 
 l u d e < s t r i n g . h> /∗ s t r d u p ∗/
%}
\overline{\text{Diff}} [0-9]
ID [a-zA-Z] [a-zA-Z0-9] *
LT (0 | [1 - 9] [0 - 9] *)%{
 /* Regras */\frac{1}{2}%x cblock
%%
" { printf ("% s\n", "LCURLY"); return LCURLY;<br>"}" { printf ("% s\n", "RCURLY"); return RCURLY;<br>" { printf ("% s\n", "LPAREN"); return LPAREN;<br>")" { printf ("% s\n", "RPAREN"); return RPAREN;
 {\color{red}1} , p r i n t {\color{red}1} , {\color{red}1} , {\color{red}1} , {\color{red}2} , {\color{red}3} , {\color{red}3} , {\color{red}4} , {\color{red}5} , {\color{red}6}{}^{\prime} and {}^{\prime} . The first decomposition is represented to the transition of the transition of the transition of the transition of the transition of the transition of the transition of the transition of the transitio
")" { printf ("% s\n", "RPAREN"); return RPAREN;<br>"[" { printf ("% s\n", "LBRACK"); return LBRACK;<br>"]" { printf ("% s\n", "RBRACK"); return RBRACK;
 " [ " { p r i n t f ("% s \n " , "LBRACK" ) ; r e t u r n LBRACK; }
" : " { p r i n t f ("% s \n " , "COLON" ) ; r e t u r n COLON ; }
 " ℄ " { p r i n t f ("% s \n " , "RBRACK" ) ; r e t u r n RBRACK; }
 \mathbf{p} , and the first contract function \mathbf{p} , \mathbf{p} is a set up of the tract of \mathbf{p}","<br>
\begin{array}{ll}\n \text{print} & \text{if } \text{print} \text{ } (\text{``%s}\text{''})\text{''}, \text{ return } \text{DOT}\text{''}, \text{ return } \text{DOT}; \text{ } \text{if } \text{print} \text{ } (\text{``%s}\text{''})\text{''}, \text{ return } \text{EQUALS}; \ \text{boolean} & \text{if } \text{print} \text{ } (\text{``%s}\text{''})\text{''}, \text{ return } \text{BOOLEAN}\text{''})\text{''}, \text{ return } \text{BOOLEAN}\n \end{array}\, , \, , \, , \, , \, , \, , \, , \, , \, , \, , \, , \, , \, , \, , \, , \, , \, , \, , \, , \, , \, , \, , \, , \, , \, , \, , \, , \, , \, , \, , \, , \,"=" { p r i n t f ("% s \n " , "EQUALS" ) ; r e t u r n EQUALS ; }
boolean
 b o l e a n {\bf r} is the a n {\bf r} s {\bf r} , {\bf r} , {\bf r} , {\bf r} , {\bf r} , {\bf r} , {\bf r} , {\bf r} , {\bf r} , {\bf r} , {\bf r} , {\bf r} , {\bf r} , {\bf r} , {\bf r} , {\bf r} , {\bf r} , {\bf r} , {\bf r} , {\bf r} , {\b y t e { p r i n t f ("% s \n " , "BYTE" ) ; r e t u r n BYTE; }
char
 h a r { p r i n t f ("% s \n " , "CHAR" ) ; r e t u r n CHAR; }
const
const { printf ("% s\n", "CONSI"); return CONSI; }<br>double { printf ("% s\n", "DOUBLE"); return DOUBLE; }<br>fire { printf ("% s\n", "FIRE"); return FIRE; }<br>float { printf ("% s\n", "FLOAT"); return FLOAT; }
 o n s t f {\bf r} is t f {\bf r} , {\bf r} , {\bf r} , {\bf r} , {\bf r} , {\bf r} , {\bf r} , {\bf r} , {\bf r} , {\bf r} , {\bf r} , {\bf r} , {\bf r} , {\bf r} , {\bf r} , {\bf r} , {\bf r} , {\bf r} , {\bf r} , {\bf r} , {\bf r} , {\bf r} ,
                                                                           F \rvert \text{FIE}^n); return F \rvert \text{FIE}; }<br>"F \rvert \text{LOAT}^n"; return F \rvert \text{LOAT}^n;
fire
f loat { print f ("% s \n", immediate { print f ("% s \n",
                             { printf("%s\n", "IMMEDIATE"); return IMMEDIATE; }<br>{ printf("%s\n", "IN"); return IN; }
                                printf ("% s\n", "IN"); return IN; }<br>printf ("% s\n", "INT"); return INT;<br>printf ("% s\n", "LONG"); return LONG
in\begin{array}{lll} \text{int} & \{ \text{ printf}("\%s \backslash n", \text{ "INT"}); \text{ return INT}; \} \\ \text{long} & \{ \text{ printf}("\%s \backslash n", \text{ "LONG"}); \text{ return LONG}; \} \end{array}\left\{\begin{array}{ll} \text{print}(\text{``%s}\text{''})\text{''}, \text{``LONG''$})\text{; return LONG'}; \\ \text{print}(\text{``%s}\text{''})\text{''}, \text{``NET''$})\text{; return NET$}; \\ \text{print}(\text{``%s}\text{''})\text{''}, \text{``OUC1''$})\text{; return OUT}; \\ \text{print}(\text{``%s}\text{''})\text{''}, \text{``PACKAGE''$})\text{; return PA''} \end{array}\right.l o n an i p r i de long i de t e t i long i se t un e t un e t un long i long i long i long i long i long i l
n et
 n e t f ar i n t f (" \alpha i n t i n \alpha ) \alpha , and \alpha i r e t u r n \alpha i r e t u r \alpha i r n NET ; r e t u r n NET ; r e t u r n NET ; r e t u r e t u r e t u r e t u r e t u r e t u r e t u r e t u r e t u r e t
 o nC a l concern to \mathbf{r} in the f ( \mathbf{r} ) is represented to the transition of \mathbf{r} in \mathbf{r}0ut
package { printf("% s\n", "PACKAGE"); return PACKAGE; }<br>place { printf("% s\n", "PLACE"); return PLACE; }<br>public { printf("% s\n", "PUBLIC"); return PUBLIC; }
place { printf ("% s\n", "PLACE"); return PLACE; }<br>public { printf ("% s\n", "PUBLIC"); return PUBLIC;
 p u b l i d i n t f (" ) ; r e t u r e t u r e t u r e t u r e t u r e t u r e t u r e t u r e t u r e t u r e
 r e t an t f an t f ("" ) is the top state of the term of the state \mathbf{r} , \mathbf{r}s h o r e r i n t f (" ) s i n t f (" ) ; r e t u r i shown i r e t u r e t u r e t u r e t u r e t u r e t u
 t r a n s i o n s i o n \mathcal{N} , \mathcal{N} s \mathcal{N} , \mathcal{N} , \mathcal{N} , \mathcal{N} , \mathcal{N} , \mathcal{N} , \mathcal{N} , \mathcal{N} , \mathcal{N} , \mathcal{N} , \mathcal{N} , \mathcal{N} , \mathcal{N} , \mathcal{N} , \mathcal{N} , \mathcal{N} ,
 { \bf 1} is the finite state of the field { \bf 1} , { \bf 1}{LT} { p r i n t f ("% s \n " , "LITERAL " ) ; r e t u r n (LITERAL ) ; }
 \begin{array}{lll} [\begin{array}{lllllllllllllllllllllllllllllll} (\text{``\%}>^{\text{''}}\text{.*}) \end{array} & \text{/*} & \text{Igmore espagos e tabulações */\ \text{('\%}>^{\text{''}}\text{.*}) & \text{Comentários de uma linha */\ \end{array} \end{array}("%>".*) /* Comentários de uma linha */<br>"<%" {BEGIN(cblock):
\blacksquare . The set of the set of the set of the set of the set of the set of the set of the set of the set of the set of the set of the set of the set of the set of the set of the set of the set of the set of the set of the
                                                      p r i n i n t f (" ) ; r e t u r e t u r e t u r e t u r e t u r e t u r e t u r e t u r e t u r e t u r e t u
\langlecblock >"%"+[^->\n |* /* Desconsidera qualquer
                                                                   coisa que não seja um traço, */
\langle cblock >"%"+">" { BEGIN(INITIAL); }
                                             print f("Simbolo %s inexistente \n'', yytext);%%
```
Figura 4.9. Código léxi
o do Compilador

#### $4.3.3$ Análise Sintática

Na Figura 4.10, temos o código a ser verificado pelo BISON, o analisador sintático. Esse código representa trecho fundamental e diferencial da gramática criada neste trabalho, pois, é mostrado uma área para o ódigo (Cblo
k ) ser anotado em um lugar. Na referida figura mostra que *PlaceDef* é composto de *LCURLY* (parêntese aberto), seguido por PLACEAttrList (um conjunto de definições do Place (lugar)), juntamente com o Cblock (onde se pode especificar código anotado) e  $RCURLY$  (parêntese fechado).

```
PlaceDef: LCURLY PlaceAttrListx CBlock RCURLY
,<br>PlaceAttrListx: PlaceAttrList | /* aceita regra vazia agora */
PlaceAttrList : InputList
                OutputList
               PlaceAttrList2
               PlaceAttrList3
PlaceAttrList2 : InputList PlaceAttrList
PlaceAttrList3 : OutputList PlaceAttrList
InputList : IN COLON InArcList SEMI
OutputList : OUT COLON OutArcList SEMI
```
Figura 4.10. Trecho do código sintático

### Geração de Código  $4.4$

Esta etapa detalha a geração automática de código usando a especificação executável de redes de Petri modelada e verificada nas etapas anteriores.

### 4.4.1 Especificação de um trace

Uma escala (ou trace), é uma sequência de disparos de transições de uma Rede de Petri. Através dessa informação, o usuário pode especificar o caminho que o token deve pecorrer na rede modelada. Para produzir o *trace* que será armazenado em um arquivo ".txt", o usuário utilizará a *interface* gráfica através do botão chamado trace onde ao clicá-lo, acionará uma outra interface para especificar o trace como mostrado na Figura 4.11. De forma automáti
a, será inserido no ampo da esquerda todas as transições contidas na Rede de Petri especificada anteriormente. Sendo assim, o usuário pode es
olher quais transições serão disparadas. As transições es
olhidas estarão no campo da direita. Estas informações, serão armazenadas em um arquivo com a extensão .xyt ontendo o nome do projeto. No exemplo mostrado neste apítulo, após gerado o trace, será consultado o arquivo de texto que o contém juntamente com as posições dos objetos da interface gráfica como mostrado na Figura 4.12. O trace é especificado da seguinte forma: ele deve vir depois da última palavra (na última linha), pre
edido de uma palavra "ter", onde cada transição virá precedida dos caracteres " $-$  >" (traço seguido om o sinal de maior), om ex
eção da primeira transição.

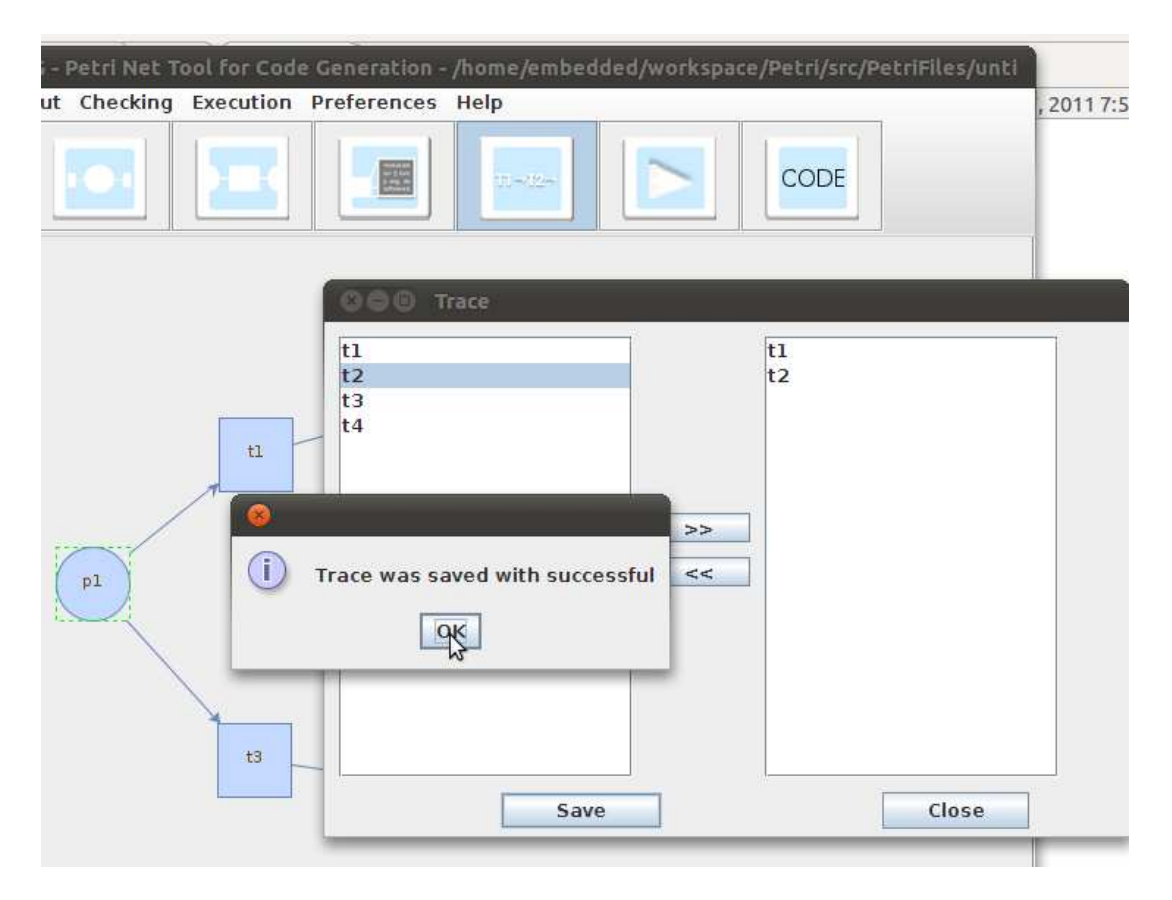

Figura 4.11. Interface gráfica do Trace

| mp.xyt <b>*</b> |  |                |  |  |  |  |
|-----------------|--|----------------|--|--|--|--|
|                 |  | pos pl 130 290 |  |  |  |  |
|                 |  | pos p2 374 166 |  |  |  |  |
|                 |  | pos p3 380 430 |  |  |  |  |
|                 |  | pos p4 606 293 |  |  |  |  |
|                 |  | pos t1 241 202 |  |  |  |  |
| pos             |  | t2 500 200     |  |  |  |  |
| DOS             |  | t3 240 410     |  |  |  |  |
|                 |  | pos t4 500 410 |  |  |  |  |
|                 |  | tcr t1->t2     |  |  |  |  |
|                 |  |                |  |  |  |  |

Figura 4.12. Arquivo com o trace salvo

### 4.4.2 Geração de ódigo om base na Rede de Petri

Na geração de código, um tratamento específico para as condições WHILE (Figura 4.13) e o IF (Figura 4.14) foram apli
ados.

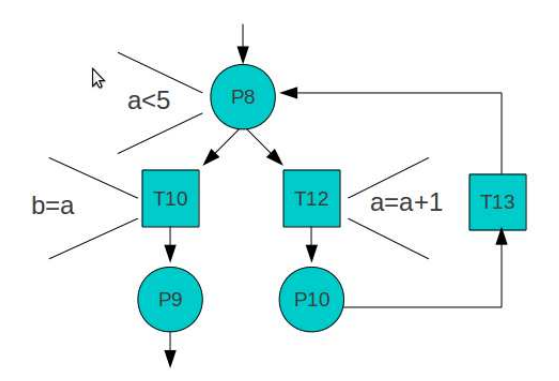

Figura 4.13. Representação da Estrutra de Repetição WHILE

 $\acute{E}$  utilizado o algoritmo de busca em profundidade (ou DFS - *Depth-First Search*) [Cormen et al., 2001], através de um algoritmo recursivo principal, que iremos chamar de "A"(ver Apêndi
e A.1). Este algoritmo per
orre todos os vérti
es (lugar <sup>e</sup> transição) e marca-os como visitados a partir da marcação inicial.

Este algoritmo ao encontrar um lugar, por exemplo p8, que contenha código, é feito uma nova busca em profundidade através do algoritmo B (ver Apêndice A.2), para verificar se esse lugar p8 é o vértice inicial de uma estrutura de dados WHILE ou de uma estrutura de dados IF, o algoritmo re
ursivo B per
orre todos os verti
es a partir de p8 e ompara se ada um é igual ao verti
e original p8. Caso en
ontre p8

### 4. Método Proposto

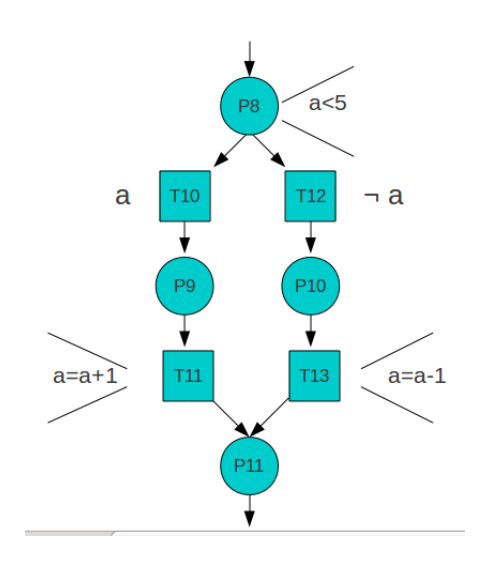

Figura 4.14. Representação da Estrutura de Dados IF

novamente, significa que, este é um vertice inicial de um WHILE (grafo cíclico), caso contrário, significa que p8 é o vértice inicial de um IF.

Como regra, os códigos com as condições do IF e do WHILE e também do fim do IF (endif) são anotados nos lugares e os demais códigos são anotados nas trasições.

### 4.4.3 Geração do ódigo do WHILE

No caso da estrutura do *WHILE*, o algoritmo recursivo A (ver Apêndice A.1) imprime o código de p8 (Figura 4.13) como sendo o condicional do WHILE, depois chama a si mesmo novamente para per
orrer e imprimir o ódigo de todos os vérti
es da direita que p8 aponta, até chegar novamente a p8 (já que é um grafo cíclico), como sendo o blo
o de repetição do WHILE.

Depois da impressão do *WHILE*, o algoritmo recursivo A, é chamado para continuar a impressão do restante do grafo, a partir dos vérti
es da esquerda que p8 aponta.

### 4.4.4 Geração do ódigo da estrutura IF

Na aplicação do algoritmo de busca em profundidade, se for identificada uma estrutura de dados IF, é chamado um novo algoritmo recursivo para percorrer todos os vértices

que p8 aponta e verifica qual o vértice (lugar) final do IF. Para identificar esse vértice final do IF, um algoritmo C (ver Apêndice A.3) percorre todos os vértices da esquerda de p8 (Figura 4.14) <sup>e</sup> <sup>e</sup> os adi
iona <sup>a</sup> uma lista de vérti
es visitados. Depois, esse algoritmo percorre todos os vértices da direita de p8 e verifica se algum deles consta na lista de vértices visitados. O vértice não visitado e que contém o código anotado  $endif$ , é o vértice final do IF e é guardado em uma variável.

O algoritmo principal A imprime o código de p8 como sendo o condicional do IF, depois hama-o de forma re
ursiva, per
orrendo e imprimindo o ódigo de todos os vértices da esquerda que p8 (Figura 4.14) aponta, até o vértice final do IF como sendo o bloco que será executado, caso o condicional do IF retorne verdadeiro. Depois, o algoritmo principal chama a si mesmo para percorrer e imprimir o código de todos os vérti
es da direita que p8 aponta até o vérti
e nal, omo sendo o blo
o que será executado caso o condicional do IF seja falso.

Depois da impressão do IF, o algoritmo recursivo A é chamado para continuar a impressão do restante do grafo, a partir do vértice final do IF.

## 4.4.5 Geração do ódigo da Rede de Petri demonstrada nesse Método Proposto

A geração do ódigo da Rede de Petri, é efetuada por meio da gravação dos resultados obtidos om a apli
ação dos algoritmos propostos nesta Seção, in
luindo a estruturas WHILE e IF. É importante ressaltar, que a estrutura para a organização do código gerado é efetuada om base na apli
ação de um template (
onforme Figura 4.16), ob jetivando a organização dos ódigos, deste modo omo resultado nal, obteremos o ódigo gerado a partir da Rede de Petri, onforme mostrado na Figura 4.15.

Como item final nesta etapa de geração de código, o código é compilado, visando a sua validação, no que diz respeito, aos itens analisados pelos seus respe
tivos ompiladores, ou seja, caso o código seja na linguagem C, é utilizado o compilador GCC, de outro modo é usado um ompilador NXC.

```
// bibliotecas
\#in clude <st dio.h>
\#\text{i}n clude <assert.h>
//funções de cada código, se houver.
//funções que representam o "main" de cada código
t1(){
// código t1.c
         int a, b, c;int temp;
         if (a > b) {
                  temp = a; a = b; b = temp;
          }
          i f \mathbf{r} is a set of \mathbf{r} is a set of \mathbf{r}temp = b; b = c; c = temp;
          }
         if (a < b) {
                  temp = a; a = b; b = temp;
         }
}
t 2(){
         // código t2.c
         int x;
         int y=8;
         int z=0;<br>int w=0:
         if (x)z = y - 1;else
                  w = y + 1;assert (z = 7 || w == 9); // código corrigido pelo usuario.
}
main()//Chamada da função que representam o "main" de cada código
         t1();
         t 2();
}
```
Figura 4.15. Código gerado pelo método

```
\langleBibliotecas dos códigos>\langleFunções de cada código>\!//seguem o seguinte formato, \langlenome código>\langlefunção>\langleFunções que representam o "main" de cada código>
\min() {
  \langleChamada da função que representam o "main" de cada código>}
```
Figura 4.16. Exemplo do template utilizado nesse trabalho

## Capítulo 5

## Resultados Experimentais

Neste apítulo são des
ritos os testes realizados om o método proposto para a geração automáti
a de ódigo. Para realizar os testes, foi utilizado um mi
ro
omputador om pro
essador AMD Athlon II X2 M300, 2.0 GHz e 4 GB de memória RAM.

#### Estudo de caso: O problema: robô e esteira.  $5.1$

O objetivo deste estudo de caso, é modelar uma linha de produção formada por uma esteira e um braço robô, usando redes de Petri contido no trabalho de [Pinto et al., 2009. Na linha de produção (Figura 5.1), a esteira leva as bolas ao robô, este processo é modelado usando redes de Petri. A esteira leva as bolas de duas ores (vermelhas e azuis). Em uma posição da esteira, há um sensor de luz que dete
ta se a bola hegou até essa posição e, quando a referida dete
ção o
orrer, a esteira para de fun
ionar. Com a esteira parada, um braço robô (posicionado acima da bola detectada), abaixa, pega a bola, e sobe alguns entímetros para não olidir om a esteira. Como a bola foi retirada, o sensor não a dete
ta mais, então, a esteira volta ao fun
ionamento, até que outra bola esteja na posição de retirada.

No braço robô, há outro sensor que determina a cor da bola, que o mesmo está segurando. Quando a bola é vermelha (Figura 5.2), o braço se desloca para esquerda,

### 5. Resultados Experimentais 40

onde está uma caixa específica para as bolas vermelhas, e larga a bola. Mas, se a bola é azul (Figura 5.3), <sup>o</sup> braço se deslo
a para <sup>a</sup> direita, onde está um aixa espe
í
a para as bolas azuis e larga a bola. Depois disso, o braço volta para a posição entral, ando pronto para pegar outra bola. A Figura 5.1 abaixo, mostra um exemplo, de implementação dessa específicação usando o K $u$  Lego Mi $\it{mass}$ orms IVAT  $\;$  .

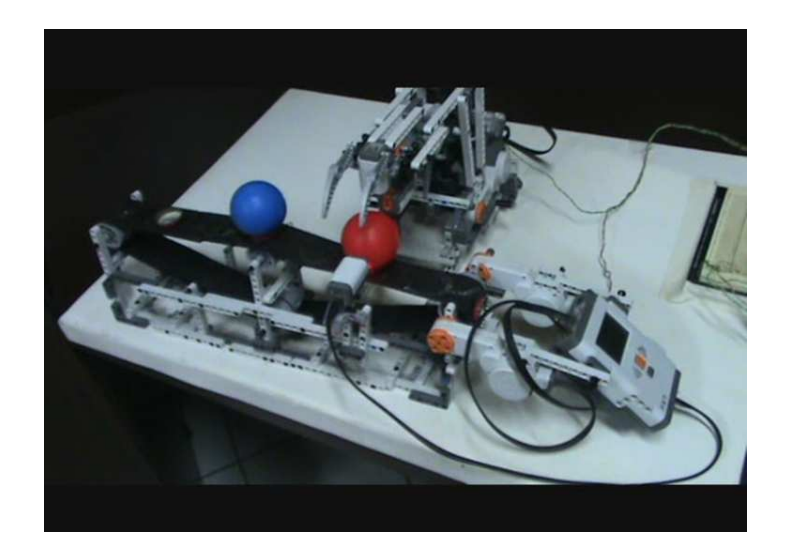

Figura 5.1. A esteira e o Braço Rob

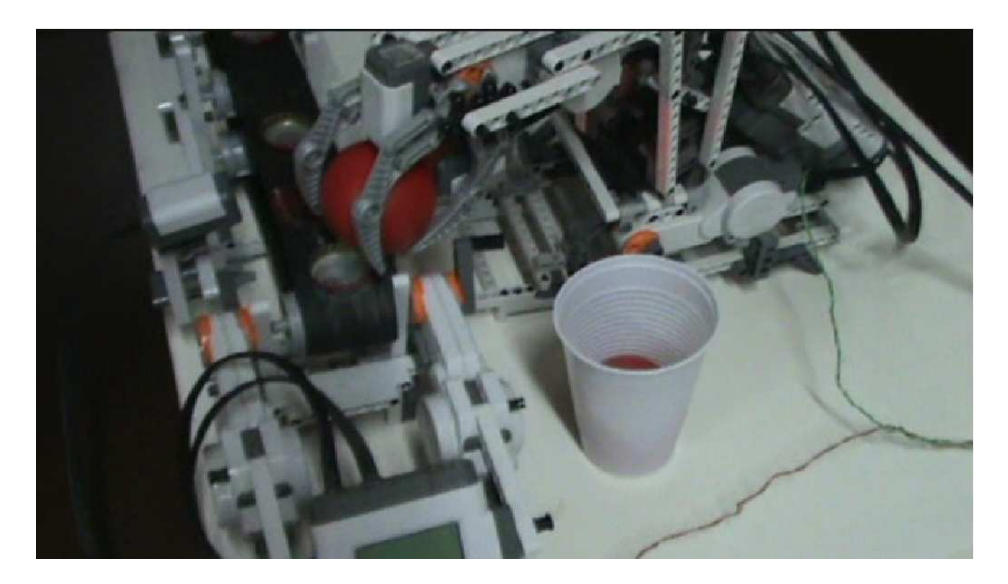

Figura 5.2. Movimento do robô a esquerda levando a bola vermelha

<sup>1</sup> http://mindstorms.lego.
om/

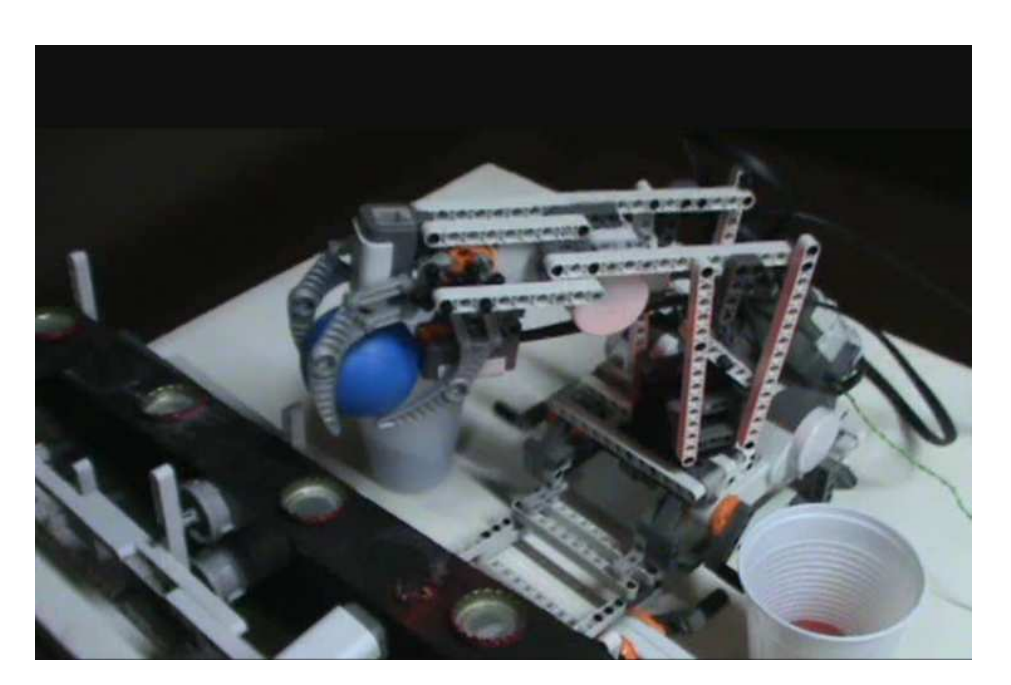

Figura 5.3. Movimento do robô a direita levando a bola azul

### 5.1.1 Redes de Petri

Especificamos o funcionamento da Rede de Petri da Figura 5.4. O estado p0, começa com um token que significa que a esteira está desligada. No estado p2, também fica representado que a esteira está desligada. No estado p3, é checado com o sensor se há bola em sua frente. Caso sim, a transição t4 dispara um ódigo para parar a esteira, onde o robô entra em ação. Caso contrário, a transição t3 dispara um código para movimentar a esteira. No estado p5, a esteira perma
e desligada e o braço robóti
o também. E pode também permanecer desligada no lugar p7, de acordo com o código anotado no lugar p6. Neste lugar, pode também ser o iní
io de um estado de um pro
esso repetitivo, onde o estado p8, através de um sensor, he
a se tem alguma bola no sensor, aso negativo, o pro
esso se repete, voltando para o estado p6. Caso positivo, no lugar p9, é um estado ini
ial de um loop, onde a transição t12 fará om que o braço robóti
o erga-se para não olidir om a esteira. Depois, fazemos uma nova he
agem no lugar p10. Este questiona a or da bola. Caso seja azul, o lugar p12 é um estado ini
ial de um loop que fará movimento do braço robóti
o para sua

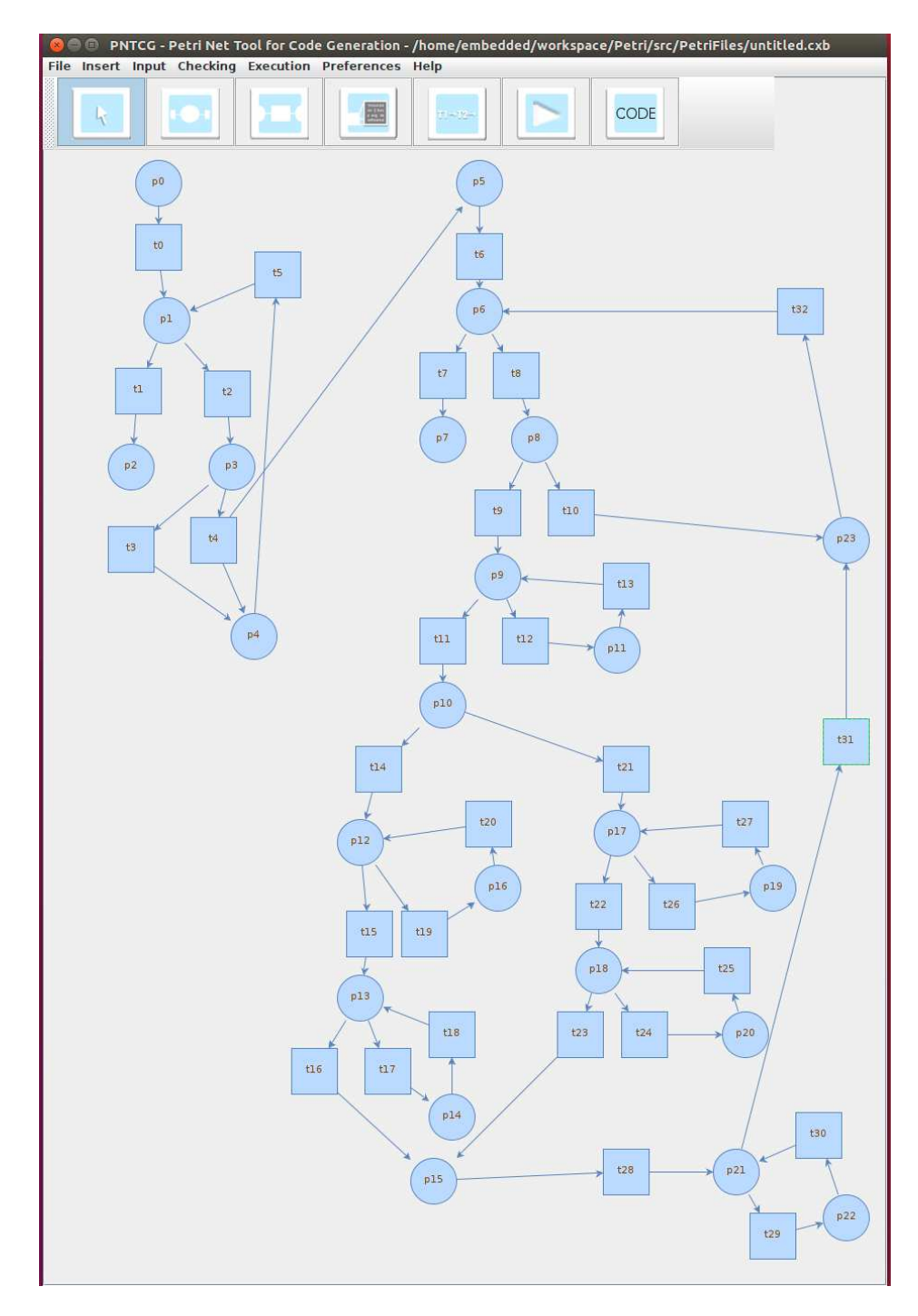

Figura 5.4. Redes de Petri do problema Esteira - Braço Rob

direita, através da transição t19, até se localizar abaixo do copo/caixa específica de bolas azuis. Chegando na transição t15, tem um ódigo anotado que faz om que a garra do braço robóti
o abra, liberando a bola para air no opo/
aixa. No lugar p13, é um estado inicial do movimento de volta para a esquerda do braço do robô, onde

o ódigo na transição t17 exe
uta isso. Caso a bola seja vermelha, fará o pro
esso ontrário realizando om a bola azul, o lugar p17 é um estado ini
ial de um loop, que fará movimentos no braço robóti
o para sua esquerda, através da transição t26, até se lo
alizar abaixo do opo/
aixa espe
í
a de bolas vermelhas. Chegando na transição t22, tem um código anotado que faz com que a garra do braço robótico abra, liberando a bola para air na aixa. No lugar p16, é um estado ini
ial do movimento de volta para a direita do braço do robô, onde o código na transição t24 executa isso. Passando pela entrega das bolas aos seus devidos lugares, temos que posi
ionar o braço do rob novamente, afim de que ele pegue outra bola disponível novamente. Com o lugar p21, é o estado de início do movimento de baixar a garra para que fique na altura na esteira. Isso é executado com o código anotado na transição t29. Na Figura 5.5, contém uma tabela que mostra os ódigos que estão anotados em ada lugar e transição.

| Lugar          | Código anotado            | <b>Trasição</b> | Código anotado                |
|----------------|---------------------------|-----------------|-------------------------------|
|                |                           |                 | #define THRESHOLD 40          |
|                |                           |                 | task main()                   |
| p1             | true                      | tO              |                               |
| p <sub>2</sub> |                           | t2              | SetSensorLight(IN 3);         |
| p3             | Sensor(IN_3) < THRESHOLD  | t3              | OnRev(OUT AB, 30);            |
| p6             | true                      | t4              | Off(OUT AB);                  |
|                |                           |                 | #define THRESHOLD 50          |
|                |                           |                 | #define THRESHOLD2 10         |
|                |                           |                 | task main()                   |
| p7             |                           | t6              |                               |
| p8             | Sensor(IN_3) > THRESHOLD2 | t8              | SetSensorLight(IN_3);         |
|                |                           |                 | RotateMotor(OUT A, 75, 60);   |
| p9             | 8>∥                       | t9              | $int i=0$ ;                   |
|                |                           |                 | RotateMotor(OUT_B, 75, 360);  |
| p10            | Sensor(IN 3) < THRESHOLD  | t12             | i=i+1:                        |
| p12            | i<15                      | t14             | $int i=0$ ;                   |
|                |                           |                 | RotateMotor(OUT A, 75, -60);  |
| p13            | i<15                      | t15             | $J=0$ :                       |
|                |                           |                 | RotateMotor(OUT C, 75, -360); |
| p17            | i<15                      | t17             | li=i+1:                       |
|                |                           |                 | RotateMotor(OUT_C, 75, 360);  |
| p18            | i<15                      | t19             | i=i+1:                        |
| p21            | i<8                       | t21             | $int i=0$ :                   |
|                |                           |                 | RotateMotor(OUT A, 75, -60);  |
|                |                           | t22             | U=0:                          |
|                |                           |                 | RotateMotor(OUT C, 75, 360);  |
|                |                           | t24             | li=i+1:                       |
|                |                           |                 | RotateMotor(OUT C, 75, -360); |
|                |                           | t26             | li=i+1;                       |
|                |                           | t28             | $I=0$ :                       |
|                |                           |                 | RotateMotor(OUT B, 75, -360); |
|                |                           | t29             | i=i+1 :                       |

Figura 5.5. Códigos anotados nos lugares e transições

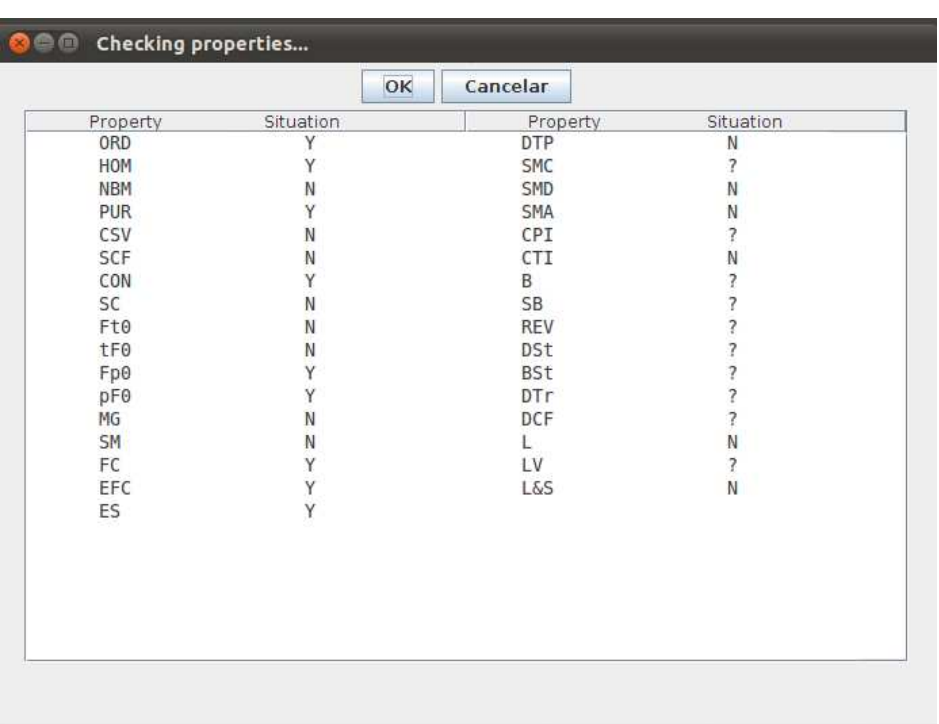

#### $5.1.2$ Checagem de propriedades da Redes de Petri

Figura 5.6. Resultado da checagem das propriedades da redes de Petri

Através de um parser, onde onverte o arquivo texto, gerado pela interfa
e grá fica, para o formato .pnt da ferramenta INA, deste modo, efetuamos a análise com a ferramenta INA e obtivemos os seguintes resultados (figura 5.6): a rede não é estaticamente livre de conflito, é pura (PUR), é homogênea (HOM), é ordinária (ORD), é one
tada (CON), não é onservativa (CSV), não é uma máquina de estado (SM), existem lugar(es) sem pré transição(Fp0), há lugar(es) sem pós transição (pF0), é de es
olha-livre (FC), é es
olha livre estendida (EFC), é extensivel simples (ES), a rede não é uma SMD e nem SMA, não é fortemente one
tada (SC), a rede não é abrangida por semipositivos T-Invariantes (CTI), não é viva e segura (L&S), propriedade de deadlock(DTP) não é válida.

Com base na aplicação destas etapas, o método finalmente gera o código NXC final (ver Apêndice A.4 e A.3), pronto para ser embarcado ao projeto modelado.

## Capítulo 6

## Con
lusões e Trabalhos Futuros

#### Considerações Finais  $6.1$

Este trabalho apresentou um método que utiliza o formalismo redes de Petri para gerar ódigos automáti
os através de uma prototipagem.

Uma das formas de validar a solução de um problema proposto pelo usuário de software é através das especificações formais, porém, estas podem capturar erroneamente os requisitos do usuário, apresentando um solução que não orresponde a solução do problema proposto.

Uma outra maneira, seria a geração de protótipos, isto é, validar por exe
ução, sendo possível dete
tar falhas, uma vez que, somente durante a interação real do usuário om o sistema, que os detalhes realmente são per
ebidos. Desde edo, através da prototipagem, é possível re
eber valiosos feedba
ks dos usuários, evitando que os erros sejam propagados, reduzindo os ustos e o tempo de desenvolvimento. Além disso, podem melhorar a qualidade do software e dos requisitos forne
idos aos desenvolvedores.

Para os desenvolvedores os protótipos constituem uma especificação executável que facilita avaliação de diferentes modelos e ajuda a reduzir as diferenças de interpretação na construção de softwares [Alcoforado, 2007]. Neste trabalho, foi criada a ferramenta PNTCG que permitiu uma especifificação executável baseada em um modelo formal utilizando Redes de Petri.

Por meio da integração com um *Bounded Model Checker*, códigos escritos na linguagem C puderam ser anotados na ferramenta PNTCG e propriedades puderam ser veri
adas formalmente para omprovar o omportamento e assegurar as propriedades definidas no código.

Por meio também da integração om a ferramenta INA, possibilitou análise de redes de Petri modelada em diferentes tipos de investigação rela
ionada a disparos na rede e análise de propriedades gerais. Propriedades que podem ser verificadas por meio da análise da limitação dos lugares, vivacidades da transições e alançabilidade das marcações ou estados. Outras propriedades puderam ser verificadas como, se a rede é ordinária, homogênea, conservativa, é fortemente conectada, se é uma máquina de estado, limitada, reversível et
.

A apli
ação do método no estudo de aso aqui proposto também demonstrou gerar ódigo utilizando o on
eito de bus
a em profundidade para pe
orrer o grafo da rede de Petri e diferenciar um comportamento de uma estrutura de repetição com uma estrutura de seleção. Portanto, a métodologia abordada é viável e contribui significativamente no pro
esso de desenvolvimento de ódigos na linguagem NXC e C a partir do formalismo de uma rede de Petri.

## 6.2 Trabalhos Futuros

. Nessa seção, expli
itamos os prin
ipais itens para estender a metodologia apresentada:

- Desenvolver um *Bounded Model Checker* simples para a linguagem NXC;
- Especificar Redes de Petri Coloridas e outras redes;
- Utilizar outras linguagens com seus respectivos compiladores e possíveis Model

### 6. CONCLUSÕES E TRABALHOS FUTUROS

Checkers, por exemplo, a linguagem Java, com o Java Pathfinder<sup>1</sup>.

 $^{-1}\text{http://babelfish.archive.comasa.gov/trac/jpf}$ 

## Referências Bibliográficas

- Aaby, A. A.; Anthony, C. & Aaby, A. (1996). Compiler construction using flex and bison.
- Aho, A. V.; Lam, M. S.; Sethi, R. & Ullman, J. D. (2008). Compiladores: princípios, *técnicas e ferramentas.* Pearson Addison-Wesley.
- Alcoforado, M. G. (2007). Comunicação intermediada por protótipos. Master's thesis, Universidade Federal de Pernambuco.
- Ball, S. R. (1996). *Embedded Microprocessor Systems:* Real World Design. Butterworth-Heinemann, Newton, MA, USA.
- Barreto, R. d. (2005). A Time Petri Net-based Methology for Embedded Hard Real-*Time Software Synthesis.* PhD thesis, Universidade Federal de Pernambuco, Centro de Informática.
- Brauer, W.; Reisig, W. & Rozenberg, G., editores (1987). Proceedings of an Advanced Course on Petri Nets: Central Models and Their Properties, Advances in Petri Nets 1986-Part I, London, UK. Springer-Verlag.
- Budde, R.; Kuhlenkamp, K.; Kautz, K. & Zulighoven, H. (1992). Prototyping: An Approach to Evolutionary System Development. Springer-Verlag New York, Inc., Secaucus, NJ, USA.
- Clarke, E.; Grumberg, O. & Peled, D. (1999). *Model Checking*. MIT Press.
- Clarke, E. & Kroening, D. (2006). Ansi-c bounded model checker user manual.
- Clarke, E. M. & Wing, J. M. (1996). Formal methods: State of the art and future directions. volume 28. ACM Computing Surveys.
- Conway, C.; Li, C.-H. & Pengelly, M. (2002). Pencil: A petri net specification language for java. Math Departament Macquire University. Australia.
- Cormen, T. H.; Leiserson, C. E.; Rivest, R. L. & Stein, C. (2001). Introduction to Algorithms. MIT Press.
- Deboni, F. L. & Borba, R. F. (2007). Sistemas Embarcados em Segurança de Redes -OPENWRT. Monografia apresentada ao Curso de Pós-graduação em Segurança de Redes de Computadores da Fa
uldade Salesiana de Vitória.
- Dezani, H. (2006). Geração automática de código para microcontroladores aplicada a um ambiente de o-projeto de hardware e software. Master's thesis, Fa
uldade de Engenharia de Ilha Solteira - UNESP/FEIS.
- Floyd, C. (1984). A Systemati Look at Prototyping, pp. 1--18. Springer-Verlag, Berlin.
- Fran
ês, C. R. L., editor (2003). Introdução às Redes de Petri. Laboratório de Computação Apli
ada - LACA, Universidade Federal do Pará - UFPA.
- Freitas, J. M. (2010). Metamodelação de pro
essos e serviços. Master's thesis, Universidade Nova de Lisboa, Fa
uldade de Ciên
ias e Te
nologia, Departamento de Informáti
a. Dissertação apresentada para a obtenção do Grau de Mestre em Engenharia Informáti
a.
- Lakos, C. & Keen, C. (1994). Loopn $++$ : A new language for object-oriented petri net. In European Simulation Multiconference, pp. 369–374p.
- Lee, D. & Yannakakis, M. (1994). Testing finite-state machines: State identification and verification. IEEE Trans. Comput., 43:306--320
- Murata, T. (1989). Petri nets: Properties, analysis and applications. *Proceedings of* the IEEE,  $77(4):541 - 580$ .
- Palomino, R. C. (1995). Uma Abordagem para a Modelagem, Análise e Controle de Sistemas de Produção Utilizando Redes de Petri. PhD thesis, Universidade Federal de Santa Catarina, Programa de Pós-Graduação em Engenharia de Produção.
- Pinto, L.; Rosa, R.; Pacheco, C.; Xavier, C.; Barreto, R.; Lucena, V.; Caxias, M. & Figueiredo, C. (2009). On the use of scrum for the management of practical projects in graduate courses. In Frontiers in Education Conference, 2009. FIE '09. 39th IEEE, pp.  $1 - 6$ .

Pressman, R. S. (2002). *Engenharia de Software*. Mc Graw Hill.

- Rangel, G. S. (2003). ProTool: uma Ferramenta de Prototipação de Software para o Ambiente PROSOFT. PhD thesis, Universidade Federal do Rio Grande do Sul, Instituto de Informáti
a, Programa de Pós-Graduação em Computação.
- Rangel, G. S. (2006). Protool: uma ferramenta de prototipação de software para o ambiente prosoft. Master's thesis, Universidade Federal do Rio Grande do Sul.
- Reisig, W. & Rozenberg, G., editores (1998). Lectures on Petri Nets I: Basic Models, Advances in Petri Nets, the volumes are based on the Advanced Course on Petri Nets, London, UK. Springer-Verlag.
- Ro
h, S. & Starke, P. H. (1999). INA Integrated Net Analyzer. Humboldt-Universität zu Berlin Institut für Informatik Lehrstuhl für Automaten- und Systemtheorie. Version 2.2.
- Rocha, H.; Cordeiro, L.; Barreto, R. & Netto, J. (2010). Exploiting safety properties in bounded model checking for test cases generation of c programs. In  $\mu$ th Brazilian Workshop on Systematic and Automated Software Testing (SAST), pp. 121--130. SBC.
- Sibertin-Blanc, C. (2001). Cooperative objects: principles, use and implementation. pp. 216--246.
- Synopsys (2003). SystemC User's Guide. Synopsys In
. Version 2.0. Update for SystemC 2.0.1.
- Taurion, C. (2005). Software Embar
ado: a Nova Onda da Informáti
a. Brasport.
- Yakovlev, A. (2002). Is the die cast for the token game? In *ICATPN '02: Proceedings* of the 23rd International Conferen
e on Appli
ations and Theory of Petri Nets, pp. 70--79, London, UK. Springer-Verlag.

# Apêndi
e A

# Apêndi
e

Nesse apítulo disponibizaremos o ódigo ompleto na linguagem NxC para o leitor deste trabalho

Algoritmo A.1. Código Redes de Petri com código anotado.

```
net ec1;
place p0{
<\!\!\%\%}
place p1\{<\!\!\%t r u e
 \%}
\n  <b>place</b> <b>p2</b>\n\mathcal{O}'_0%}
place p3{
<\!\!\%Sensor (IN_3) < THESHOLD\%}
place p4{
\ll \%}
place p5{
<\!\!\%\%}
place p6{
<\!\!\%t r u e
 \%}
place p7{
<\!\!\%
```

```
\%}
place p8{<\!\!\%S e n s o r ( IN_3 )
> THRESHOLD2
 \%}
place p9{}{
<\!\!\%i<\!\!8\%}
place p10{
\mathcal{O}'_0s e n s s ( Inc. ) s o r ( Inc. ) in the second second second second second second second second second second
 \%}
\n  <b>place</b> p11{<\!\!\%%}
place p12{
<\!\!\frac{8}{\sqrt{5}}<br>j < 15
 \%}
place p13{
<\!\%<br>j < 15
 %}
place p14{
<\!\!\%\%}
```

```
\n  <b>place</b> p15{\}<\!\!\%e n d i f
\%}
place p16{
<\!\!\%\%}
place p17{
<\!\%<br>j < 15
\%}
place p18{
<\!\%<br>j < 15
\%}
place p19{
\ll \%}
place p20{
<\!\!\%\%}
\n  <b>place</b> <b>p21</b>\n\frac{<\%}{i < 8}\%}
place p22{
<\!\!\%
```

```
\%\}place p23{
<\!\!\%endif
 \%\}transition t0{
\text{in}: \ \text{p0};out: pl;<\!\!\%\# \texttt{d} \, \texttt{efi} \, \texttt{ne} \,THRESHOLD\,40
task \text{ main}()\{\%\big\}transition t1{
\text{in}: \text{p1};out: p2;<\!\!\%\}\%\}transition t2{
\text{in}: \text{p1};out: p3;<\!\!\%SetSensorLight (IN_3);\%\}transition t3{
\text{in}: \ \text{p3};out: P4;
```

```
<\!\!\%OnRev(OUT AB, 30);\%\}transition t4{
\text{in}: \ \text{p3};out: p4, P5;
<\!\!\%Off(OUT<sub>-</sub>AB);\%\}transition t5{
\text{in}: \ \text{p4};out: pl;<\!\!\%\%\}transition to the top to the top state state of \{\text{in}: \ \text{p5};out: p6;<\!\!\%\#define THRESHOLD 50
\#define THRESHOLD2 10
task \ \ \text{main}()\{\%\}transition t7{
\text{in}: \ \text{p6};out: p7;<\!\!\%\}\%\left\{ \right.transition t8{
```

```
\text{in}: \ \text{p6};out: p8;<\!\!\%SetSensorLight(IN_3);
 \%\}transition t9{
in: p8;out: p9;<\!\!\%RotateMotor(OUT_A, 75, 60);
\text{i} n \text{t} \quad \text{i} = 0;
 \%\}transition t10{
\text{in}: \ \text{p8};out: p23;<\!\!\%\%\left\{ \right.transition t11{
\text{in}: \ \text{p9};out: p10;<\!\!\%\%\}transition t12{
\text{in}: \ \text{p9};out: p11;<\!\!\%RotateMotor(OUT_B, 75, 360);
i = i + 1;
 \%\}
```

```
transition t13{
in: p11;out: p9;<\!\!\%\%\}transition t14{
\text{in}: \text{p10};out: p12;<\!\!\%\text{int } j=0;\%\}transition t15{
\text{in}: \text{p12};out: p13;<\!\!\%Rotation (OUT_A, 75, -60);j=0;\%\}transition t16{
in: p13;out: p15;<\!\!\%\%\}transition t17{
in: p13;out: pl4;<\!\!\%RotateMotor(OUT_C, 75, -360);
j = j + 1;
\%
```

```
\}transition t18{
\text{in}: \text{p14};out: p13;<\!\!\%\%\}transition t19{
\text{in}: \text{p12};out: pl6;\ll Rotation (OUT_C, 75, 360);j=j+1;
 \%\}transition t20{
in: p16;out: p12;<\!\!\%\%\}{\rm{trains}}\text{in}: \text{p10};out: P17;<\!\!\%\text{int } j=0;\%\}transition t22{
\text{in}: \text{p17};out: P18;<\!\!\%Rotation (OUT_A, 75, -60);j=0;
```

```
\%\}transition t23{
in: p18;
out: P15;<\!\!\%\%\left\{ \right.transition t24{
\text{in}: \text{p18};out: P20;<\!\!\%RotateMotor(OUT_C, 75, 360);
j = j + 1;
 \%\}transition t25{
\texttt{in}: \ \texttt{p20};
out: P18;<\!\!\%\%\left\{ \right.transition t26{
\text{in}: \text{p17};out: P19;
<\!\!\%Rotation (OUT_C, 75, -360);j=j+1;
 \%\}transition t27{
\text{in}: \text{p19};
```
```
out: P17;
<\!\!\%\%\left\{ \right.transition t28{
\, in : \, p15 ;
out: P21;<\!\!\%i=0;\%\}transition t29{
\texttt{in}: \texttt{p21};out: P22;<\!\!\%Rotation (OUT_B, 75, -360);i = i + 1;
\%>\}transition t30{
\text{in}: \ \text{p22};out: P21;<\!\!\%\%\}transition t31{
\text{in}: \text{p21};out: P23;<\!\!\%\%\left\{ \right.transition t32{
```
 $\text{in}: \ \text{p23};$  $out: P6;$  $<\!\!\%$ 

 $\%$  $\big\}$ 

Algoritmo A.2. Código da Descrição da Redes de Petri de Rede lugar/transição.

```
PRE.POST NETZ 0:t
\overline{P}\mathbf{M}0 \quad 1 \quad , \quad 01 \t0 \t5 \t0 \t, 2 \t12\quad 0\quad 13 \t0 \t2 \t, 3 \t44\quad 0\quad 3\quad 4\quad ,\quad 55 \t0 \t4 \t, 66\quad 0\quad 32\quad 6\quad ,\quad 7\quad 87\ 0\ 78 \t0 \t8 \t, 9 \t109 \t0 \t9 \t13, 11 12
10 \t0 \t11, 14 \t2111 \t0 \t12, 13
12 \t0 \t14 \t20, 15 \t1913 0 18 15, 17 16
14 \t0 \t17, 18
15 \t0 \t23 \t16, 28
16 \t0 \t19, 2017 \t0 \t21 \t27, 22 26
18 0 22 25, 23 24
19 \t0 \t26, 27
20 \t0 \t24, 2521 \t0 \t30 \t28 , 29 31
22 \t0 \t29, 30
23 \t0 \t10 \t31, 32
\circledcircplace nr.
                                    name capacity time
        0: p065535
                                                             \overline{0}1: p165535
                                                             \overline{0}2: p265535
                                                             \overline{0}3: p365535
                                                             \overline{0}4: p465535
                                                             \overline{0}5:~p565535
                                                             \overline{0}6: p665535
                                                             \overline{0}7: p765535
                                                             \overline{0}
```
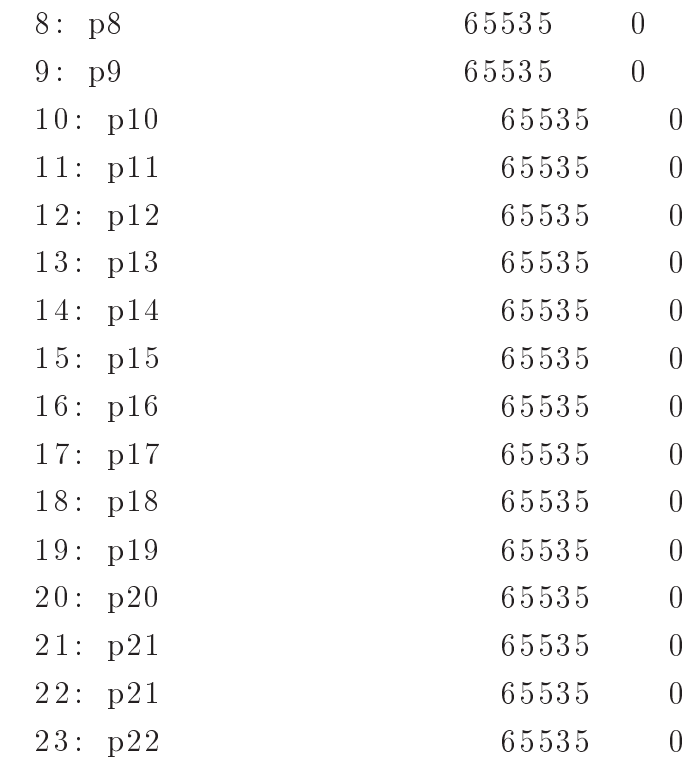

 $@$ 

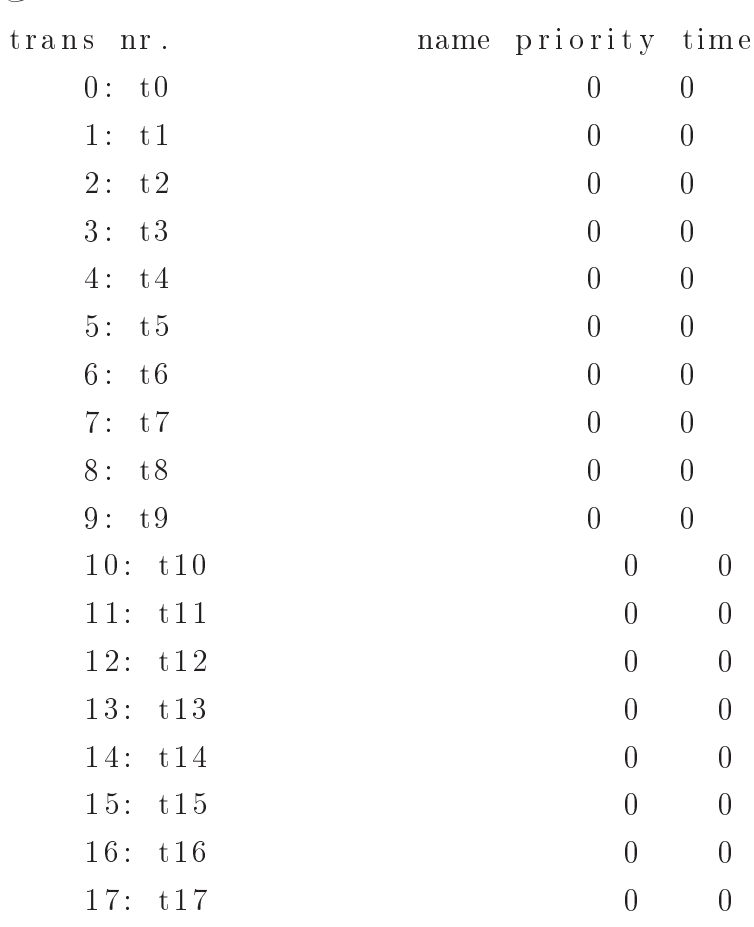

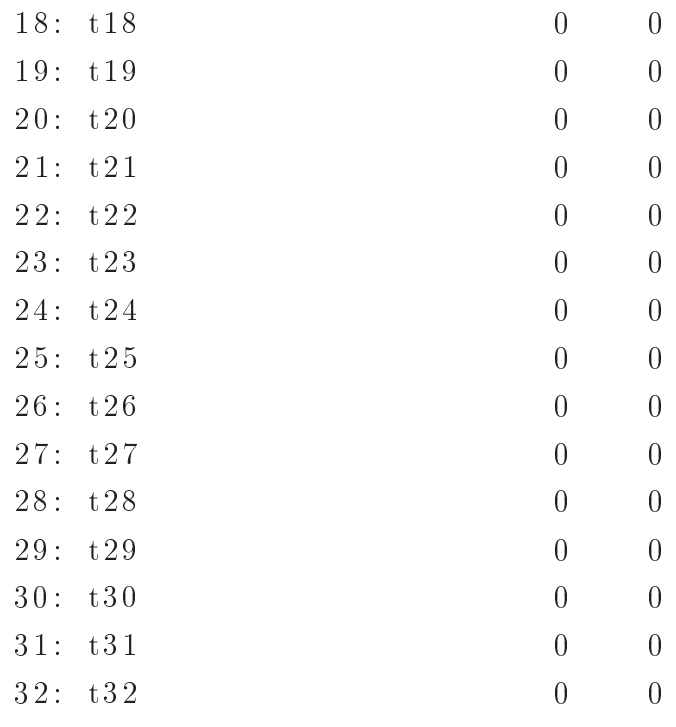

 $@$ 

```
Algoritmo A.3. Código em NxC dos movimentos da Esteira.
\#define THRESHOLD 40
task \ \ \text{main}()\{while (true)
  \{SetSensorLight(IN_3);
        if (Sensor (IN_3) < THENESHOLD) {
              OnRev(OUT AB, 30);//Wait(5);
        \}else{f off(OUT_AB)}\big\}\}
```

```
Algoritmo A.4. Código em NxC dos movimentos do Braço Robô.
\#d e fine THRESHOLD 50
\#d e fine THRESHOLD2 10
task main ()
{
 while (true)
 {
   SetsensorLight (IN_3);if (Sensor(IN_3) > THRESHOLD2) //verifica se ha objeto na sua frente
    {
             RotateMotor(OUT_A, 75, 60);
             int i = 0;
              while (i < 8){
                RotateMotor (OUT B, 75, 360); //move para cima
                i = i + 1;
             }
             if (Sensor (IN_3) < THESHOLD){
             int j = 0;
             while (j < 15){
                RotateMotor(OUT_C, 75, 360);//move para direita
               j = j + 1;
             }
             Rotate Motor (OUT_A, 75, -60);i = 0;
             while (j < 15)
```

```
{
               RotateMotor (OUT C, 75, -360);
1/move para esquerda
               j = j + 1;
             }
             }
             e l s e
             {
             int j = 0;
             while (j < 15){
                 RotateMotor (OUT_C, 75, -360);1/move para esquerda
                 j=j+1 ;
              }
             RotateMotor (OUT_A, 75, -60);i = 0;
             while (j < 15){
                    RotateMotor(OUT_C, 75, 360);//move para direita
                    j = j + 1;
              }
              }
     i = 0;
     while (i < 8){
          RotateMotor(OUT_B, 75, -360); //move para baixo
          i = i +1;
     \} // while
```
 $\}$  //if  $\rm{e}$ l s e  $\frac{1}{2}$  //nada a fazer  $\hspace{0.1cm} \}$  $\}$  // first while

 $\}$  //task

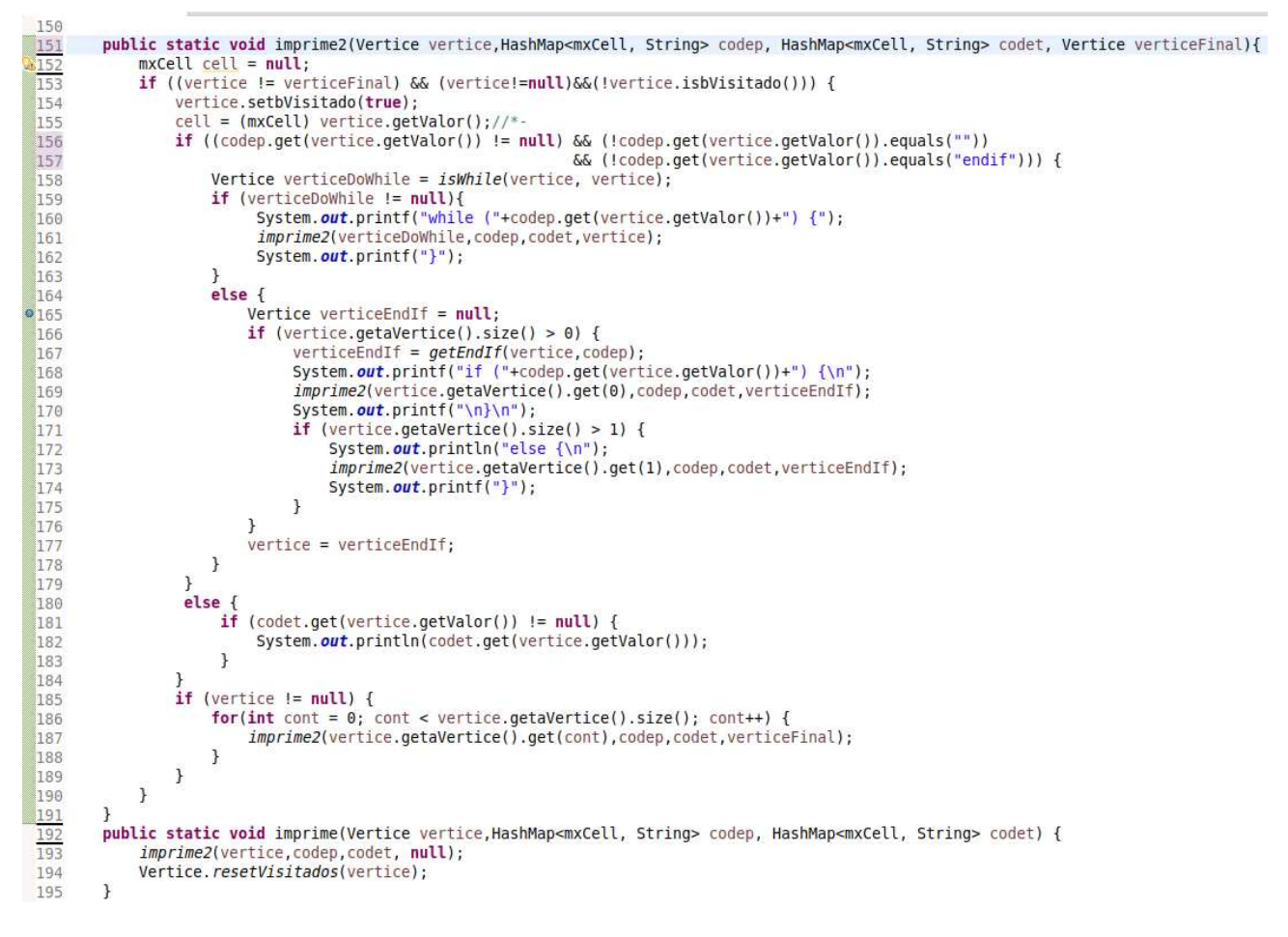

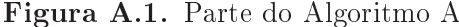

```
rac{75}{76}public static boolean isWhile2(Vertice vertice, Vertice verticeOrigem, ArrayList<Vertice> aVerticeVisitados) {
            boolean resultado = false;
            if (!isVisitado(vertice, aVerticeVisitados) && !vertice.isbVisitado()) {
77
                 aVerticeVisitados.add(vertice);
78
79if (vertice == verticeOrigem) {
30
                      resultado = true;31\} else {
                      for(int cont = 0; cont < vertice.getaVertite().size(); cont++) {
32resultado = isWhile2(vertice.getaVertice().get(cont), verticeOrigem, aVerticeVisitados);
33if (resultado) {
34 -break;
35
                          \mathbf{)}36
                      \mathbf{1}3738
                \mathbf{H}39
            \} else {
30
                 if (vertice == verticeOrigem) {
\overline{31}resultado = true;\mathcal{F}32<sub>0</sub>33\mathbf{r}return resultado;
34\mathbf{1}\frac{1}{2}\frac{36}{17}<br>\frac{17}{18}public static Vertice isWhile(Vertice vertice, Vertice verticeOrigem) {
            Vertice resultado = null;99ArrayList<Vertice> aVerticeVisitados = new ArrayList<Vertice>();
90aVerticeVisitados.add(vertice);
31for(int cont = 0; cont < vertice.getaVertice().size(); cont++) {<br>if (isWhile2(vertice.getaVertice().get(cont), verticeOrigem, aVerticeVisitados)) {
323334resultado = vertice.getaVertice().get(cont);35break;
36\mathbf{I}37\mathbf{R}38return resultado;
39 -\mathbf{r}īΔ
```
Figura A.2. Algoritmo B

```
\frac{118}{119}public static void setVisitados(Vertice vertice, ArrayList<Vertice> aVerticeVisitados) {
             averticeVisitados.add(vertice);<br>for(int cont = 0; cont < vertice.getaVertice().size(); cont++) {
120
121aVerticeVisitados.add(vertice.getaVertice().get(cont));
122
             \mathcal{F}123
        \mathcal{F}124
125
\frac{126}{127}public static Vertice getEndIf2(Vertice vertice, ArrayList<Vertice> aVerticeVisitados, HashMap<mxCell, String> codep) {
128
             Vertice resultado = null;
129
              if (!isVisitado(vertice, aVerticeVisitados) && !vertice.isbVisitado() && (codep.get(vertice.getValor()) != null)
130
                                                                                 && (codep.get(vertice.getValor()).equals("endif"))) {
131
                      resultado = vertice;132
             \} else {
133
                 for(int cont = 0; cont < vertices.getaVert(<b>)</b>, size(<b>)</b>; cont++) {134
                      resultado = getEndIf2(vertice.getaVertice().get(cont), aVerticeVisitados,codep);
135
136
                      if (resultado != null) {
137
                           break;
                      \mathcal{F}138
                 \, }
139
             \overline{\phantom{a}}140
             return resultado;
141
        \mathcal{F}142
143
144
145
        public static Vertice getEndIf(Vertice vertice, HashMap<mxCell, String> codep) {
146
             Vertice resultado = null;<br>ArrayList<Vertice> aVerticeVisitados = new ArrayList<Vertice>();
147
148
149
150
             setVisitados(vertice.getaVertice().get(0), aVerticeVisitados);
151
             resultado = getEndIf2(vertice.getaVertice().get(0), aVerticeVisitados,codep);
152
             return resultado;
\frac{153}{154}\, }
```
Figura A.3. Algoritmo C